# Statistical Analysis in the Lexis Diagram:

# Age-Period-Cohort models — and some cousins

Bendix Carstensen Steno Diabetes Center Copenhagen, Gentofte, Denmark http://BendixCarstensen.com

European Doctoral School of Demography, Odense, April 2019

From /home/bendix/teach/APC/EDSD.2019/slides/slides.tex Monday 1st April, 2019, 13:12

# Introduction

#### Bendix Carstensen

Statistical Analysis in the Lexis Diagram: Age-Period-Cohort models — and some cousins European Doctoral School of Demography, Odense,April 2019

http://BendixCarstensen/APC/EDSD-2019 intro

#### Welcome

- $\blacktriangleright$  Purpose of the course:
	- $\triangleright$  knowledge about APC-models
	- $\blacktriangleright$  technical knowledge of handling them
	- $\triangleright$  insight in the basic concepts of analysis of rates
	- $\blacktriangleright$  handling observation in the Lexis diagram
- $\blacktriangleright$  Remedies of the course:
	- $\blacktriangleright$  Lectures with handouts (BxC)
	- $\triangleright$  Practicals with suggested solutions (BxC)
	- $\triangleright$  Assignment for Thursday

#### Introduction (intro) 2/ 332

#### Scope of the course

- $\triangleright$  Rates as observed in populations — disease registers for example.
- $\triangleright$  Understanding of survival analysis (statistical analysis of rates) — this is the content of much of the first day.
- $\triangleright$  Besides concepts, practical understanding of the actual computations (in  $\bf{R}$ ) are emphasized.
- $\triangleright$  There is a section in the practicals: "Basic concepts of rates and survival" — read it; use it as reference.
- If you are not quite familiar with matrix algebra in  $R$ , there is an intro on the course homepage.

Introduction (intro) 3/ 332

## About the lectures

# $\blacktriangleright$  Please interrupt: Most likely I did a mistake or left out a crucial argument.  $\blacktriangleright$  The handouts are not perfect — please comment on them, prospective students would benefit from it.  $\blacktriangleright$  Time-schedule: Two lectures ( $\approx$  2 hrs) one practical ( $\approx$  1 hr) Introduction (intro) 4/ 332

#### About the practicals

1/ 332

- $\triangleright$  You should use you preferred **R**-environment.
- Epi-package for  $\bf{R}$  is needed, check that you have version 2.35
- $\triangleright$  Data are all on the course website.
- $\triangleright$  Try to make a text version of the answers to the exercises it is more rewarding than just looking at output. The latter is soon forgotten — Rmd is a possibility.
- $\triangleright$  An opportunity to learn emacs, ESS and Sweave?

#### Introduction (intro) 5/ 332

# Rates and Survival

#### Bendix Carstensen

Statistical Analysis in the Lexis Diagram: Age-Period-Cohort models — and some cousins European Doctoral School of Demography, Odense,April 2019

http://BendixCarstensen/APC/EDSD-2019 surv-rate

## Survival data

- Persons enter the study at some date.
- Persons exit at a later date, either dead or alive.
- **Chservation:**

 $\ldots$  or  $\ldots$ 

- $\triangleright$  Actual time span to death ("event")
- $\triangleright$  Some time alive ("at least this long")

Rates and Survival (surv-rate) 6/ 332

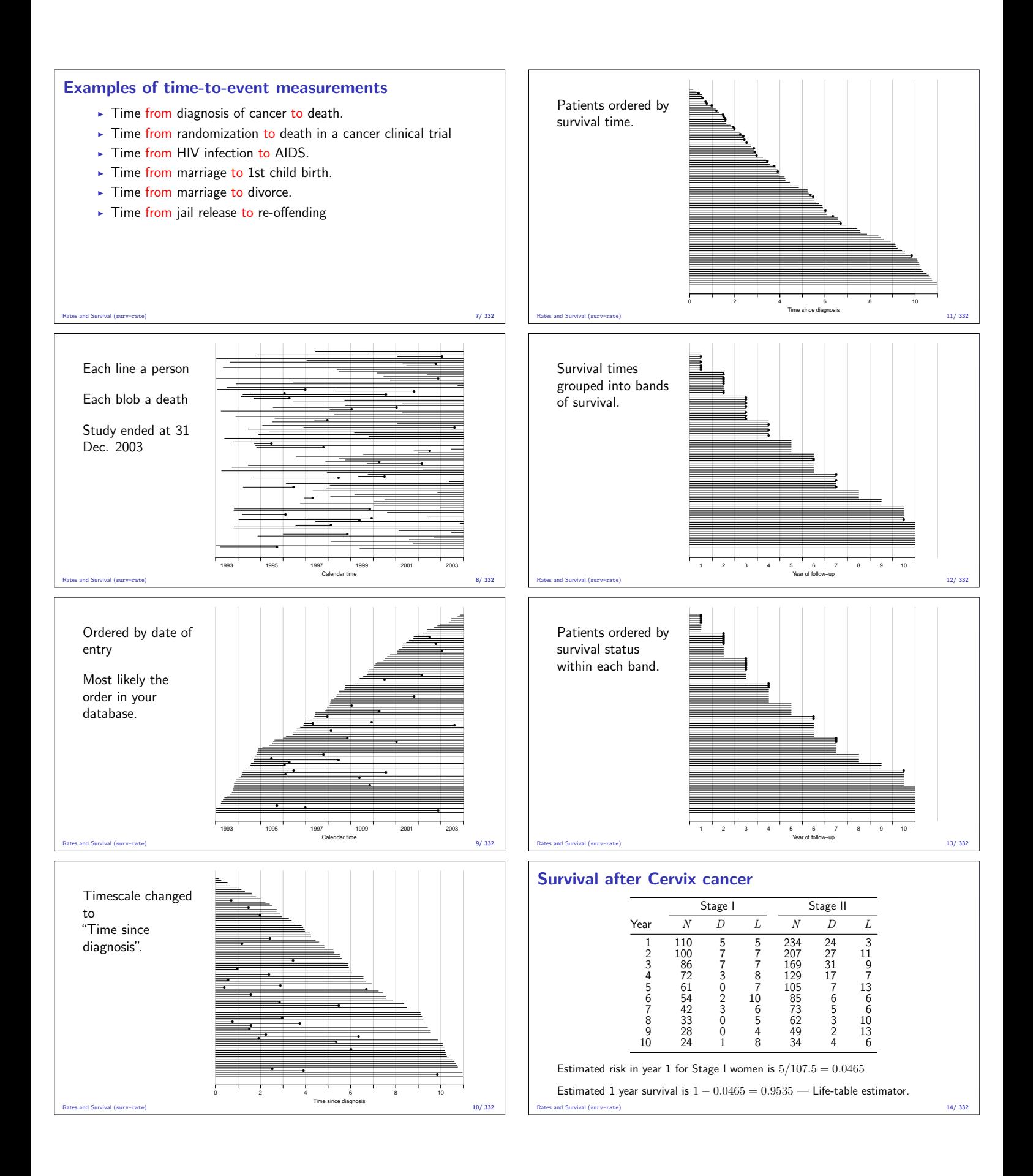

#### Survival function

Persons enter at time 0: Date of birth Date of randomization Date of diagnosis.

How long they survive, survival time  $T - a$  stochastic variable. Distribution is characterized by the survival function:

$$
S(t) = P \{ \text{survival at least till } t \}
$$
  
=  $P \{ T > t \} = 1 - P \{ T \le t \} = 1 - F(t)$ 

Rates and Survival (surv-rate) 15/ 332

## Intensity or rate

$$
\lambda(t) = P \{\text{event in } (t, t + h] \mid \text{alive at } t\} / h
$$

$$
= \frac{F(t + h) - F(t)}{S(t) \times h}
$$

$$
= \frac{S(t + h) - S(t)}{\text{Higgs}(t)}
$$

$$
= - \frac{b^2 (t + h t)}{S(t) h} \xrightarrow[h \to 0]{} - \frac{d \text{arg } h t}{dt}
$$

This is the intensity or hazard function for the distribution. Characterizes the survival distribution as does  $f$  or  $F$ .

Theoretical counterpart of a rate.

Rates and Survival (surv-rate) 16/ 332

#### Empirical rates for individuals

- $\triangleright$  At the individual level we introduce the empirical rate:  $(d, y)$ , — no. of events  $(d \in \{0, 1\})$  during y risk time
- Each person may contribute several empirical  $(d, y)$
- $\triangleright$  Empirical rates are responses in survival analysis
- $\blacktriangleright$  The timescale is a covariate: — that varies between empirical rates from one individual: Age, calendar time, time since diagnosis
- $\triangleright$  Do not confuse timescale with  $y$  — risk time (called exposure in demography) a difference between two points on any timescale

Rates and Survival (surv-rate) 17/ 332

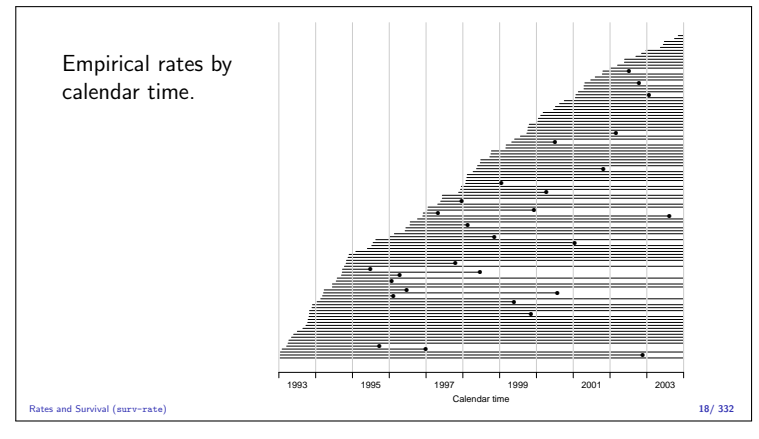

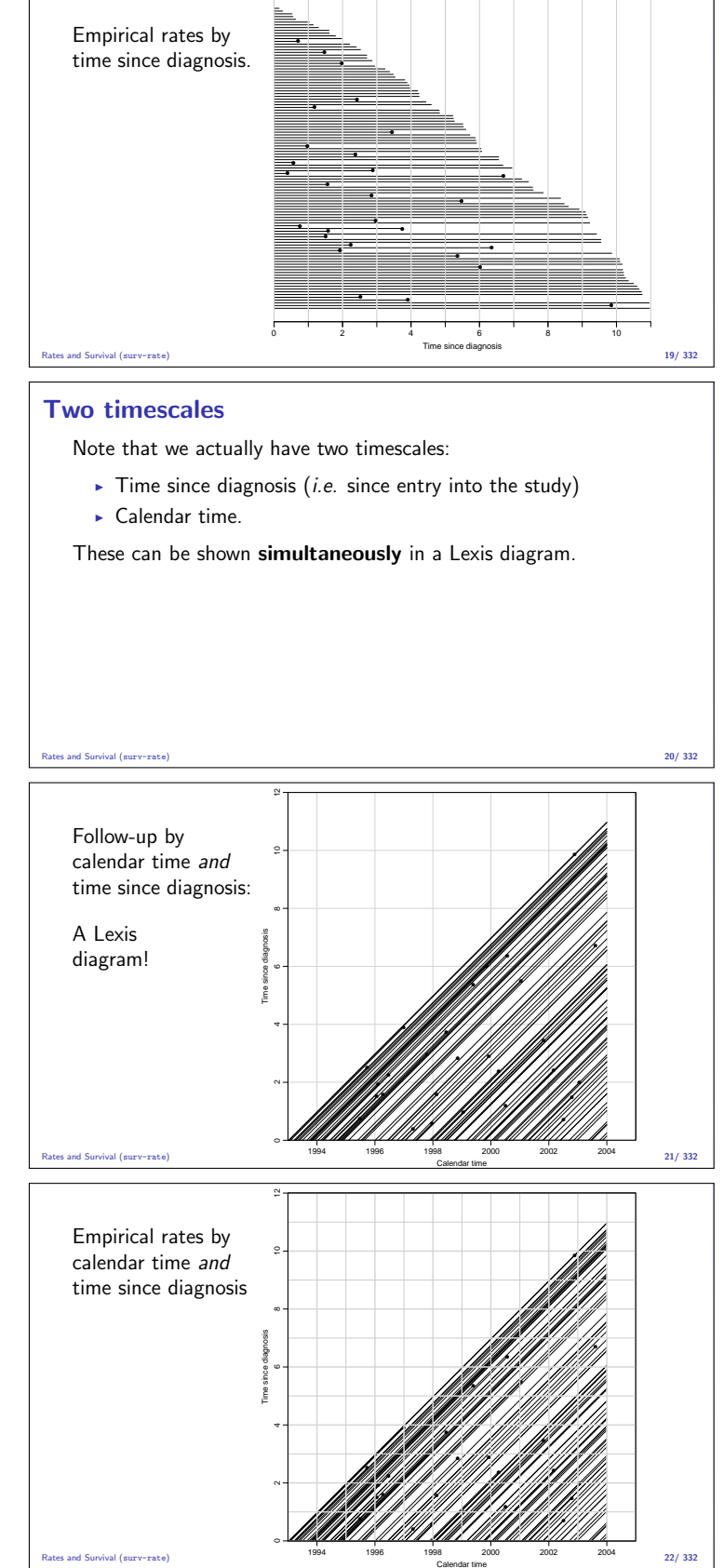

#### So what's the purpose

- $\triangleright$  form the basis for statistical inference about occurrence rates:
- response: observed rates of events and person-time  $(d, y)$
- <sup>I</sup> covariates:
	- $\triangleright$  **A**: Age at follow-up
	- $\triangleright$  **P**: Period (date) of follow-up
	- $\triangleright$  **C**: (=P−A) Cohort (date of birth)

Rates and Survival (surv-rate) 23/ 332

# Likelihood for rates

#### Bendix Carstensen

Statistical Analysis in the Lexis Diagram: Age-Period-Cohort models — and some cousins European Doctoral School of Demography, Odense,April 2019

http://BendixCarstensen/APC/EDSD-2019 likelihood

#### Likelihood contribution from one person

The likelihood from several empirical rates from one individual is a product of conditional probabilities:

P {event at  $t_4$ | alive at  $t_0$ } = P {event at  $t_4$ | alive at  $t_3$ }  $\times$ P {survive  $(t_2, t_3)$ } alive at  $t_2$ }  $\times$ P {survive  $(t_1, t_2)$  alive at  $t_1$  }  $\times$  $\overrightarrow{P}$  {survive  $(t_0, t_1)$ ] alive at  $t_0$ }

Likelihood contribution from one individual is a product of terms.

Each term refers to one empirical rate  $(d, y)$ 

with  $y = t_{i+1} - t_i$  (mostly  $d = 0$ ).

 $t_i$  is a covariate

Likelihood for rates (likelihood) 24/ 332

#### Likelihood for an empirical rate

- $\blacktriangleright$  Likelihood depends on data and the model
- $\triangleright$  Model: the rate  $(\lambda)$  is constant in the interval.
- $\triangleright$  The interval should be sufficiently small for this assumption to be reasonable.

 $L(\lambda | y, d) = P \{$ survive  $y\} \times P \{$ event $\}^d$  $= e^{-\lambda y} \times (\lambda dt)^d$  $= \lambda^d e^{-\lambda y}$  $\ell(\lambda|y, d) = d \log(\lambda) - \lambda y$ 

Likelihood for rates (likelihood) 25/ 332

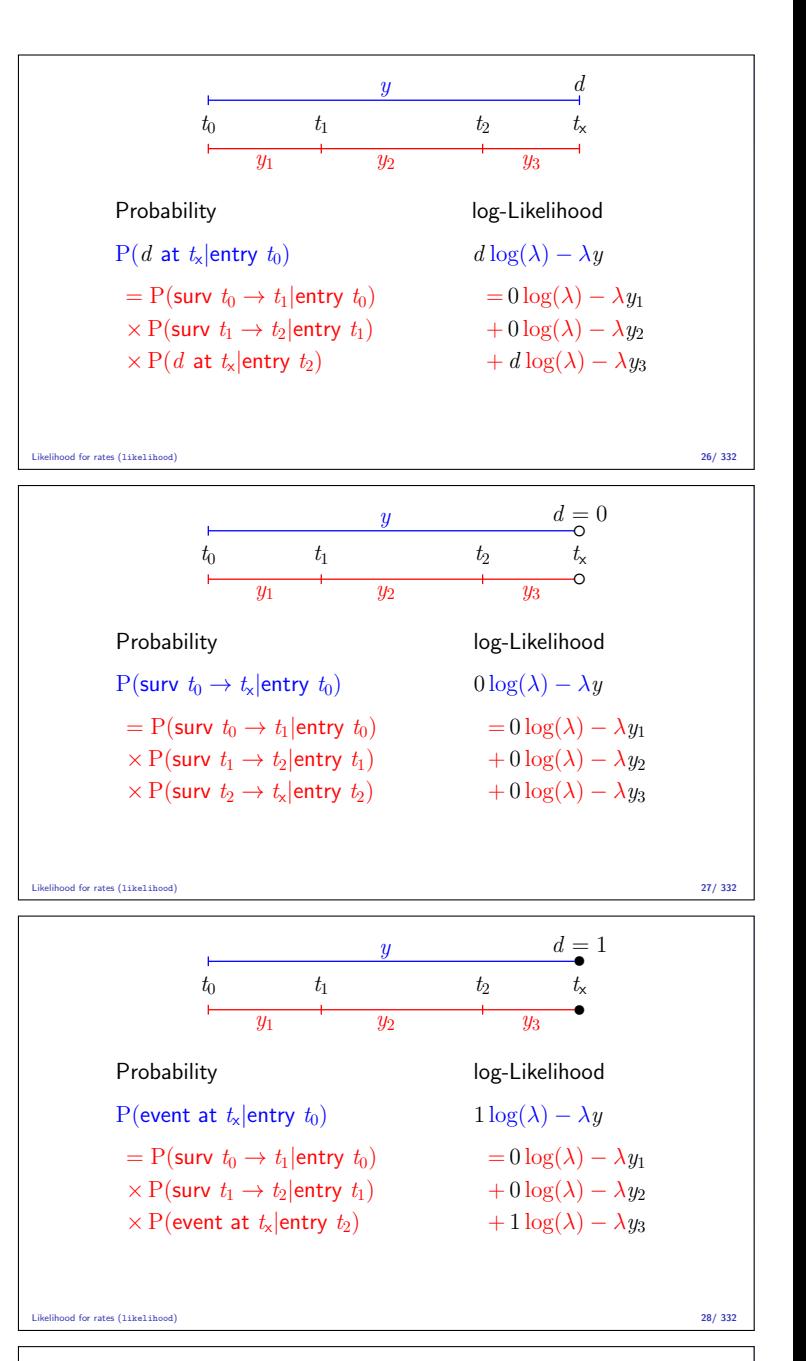

#### Aim of dividing time into bands:

- $\triangleright$  Compute rates in different bands of:
	- $\overline{\phantom{0}}$  age  $\overline{\phantom{a}}$  calendar time
		- $\blacktriangleright$  disease duration
	- $\mathbf{F}$  . . .
	- $\blacktriangleright$  Allow rates to vary along the timescale:

 $0 \log(\lambda) - \lambda y_1$   $0 \log(\lambda_1) - \lambda_1 y_1$ <br>+  $0 \log(\lambda) - \lambda y_2$   $\rightarrow$   $+ 0 \log(\lambda_2) - \lambda_2 y_2$ +  $0 \log(\lambda) - \lambda y_2$  →  $+ 0 \log(\lambda_2) - \lambda_2 y_2$ <br>+  $d \log(\lambda) - \lambda y_3$  +  $d \log(\lambda_3) - \lambda_3 y_3$  $+ d \log(\lambda_3) - \lambda_3 y_3$ 

Likelihood for rates (likelihood) 29/ 332

#### Log-likelihood from more persons

- ► One person  $p$ , different times  $t$ :  $\sum_{t} (d_{pt} \log(\lambda_t) \lambda_t y_{pt})$
- ► More persons:  $\sum_{p} \sum_{t} (d_{pt} \log(\lambda_t) \lambda_t y_{pt})$
- $\triangleright$  Collect terms with identical values of  $\lambda_t$ :

$$
\sum_{t} \sum_{p} (d_{pt} \log(\lambda_t) - \lambda_t y_{pt}) = \sum_{t} \left( \left( \sum_{p} d_{pt} \right) \log(\lambda_t) - \lambda_t \sum_{p} y_{pt} \right)
$$

$$
= \sum_{t} \left( D_t \log(\lambda_t) - \lambda_t Y_t \right)
$$

- All events in interval  $t$  ("at" time  $t$ ),  $D_t$
- All exposure time in interval t ("at" time t),  $Y_t$

Likelihood for rates (likelihood) 30/ 332

- Likelihood example
	- Assuming the rate (intensity) is constant,  $\lambda$ ,
	- $\triangleright$  the probability of observing 7 deaths in the course of 500 person-years:

$$
P\{D = 7, Y = 500|\lambda\} = \lambda^{D}e^{\lambda Y} \times K
$$
  
=  $\lambda^{7}e^{\lambda 500} \times K$   
=  $L(\lambda|data)$ 

- Best guess of  $\lambda$  is where this function is as large as possible.
- $\triangleright$  Confidence interval is where it is not too far from the maximum

Likelihood for rates (likelihood) 31/ 332

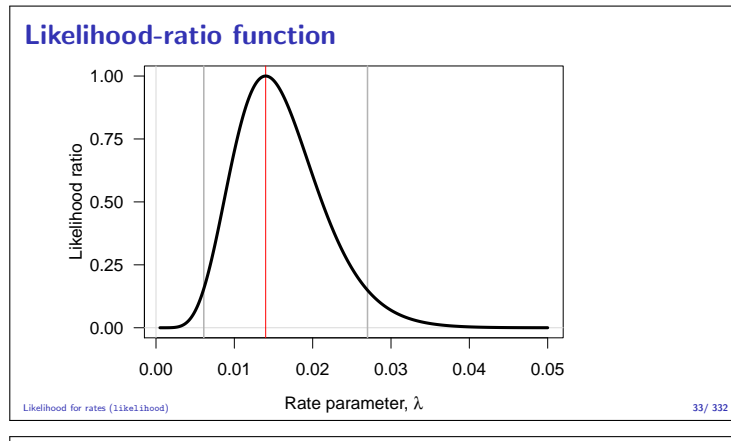

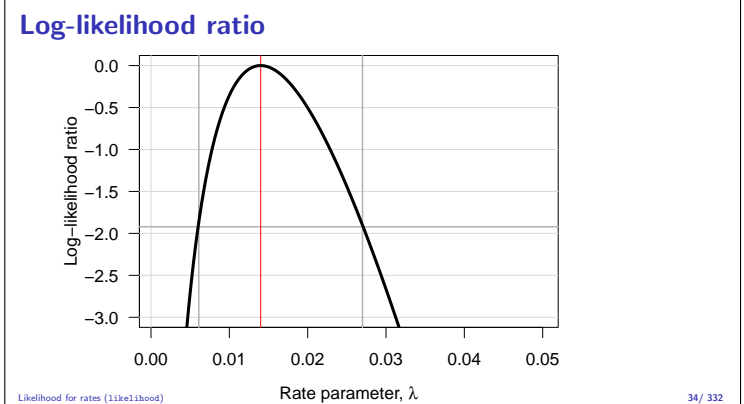

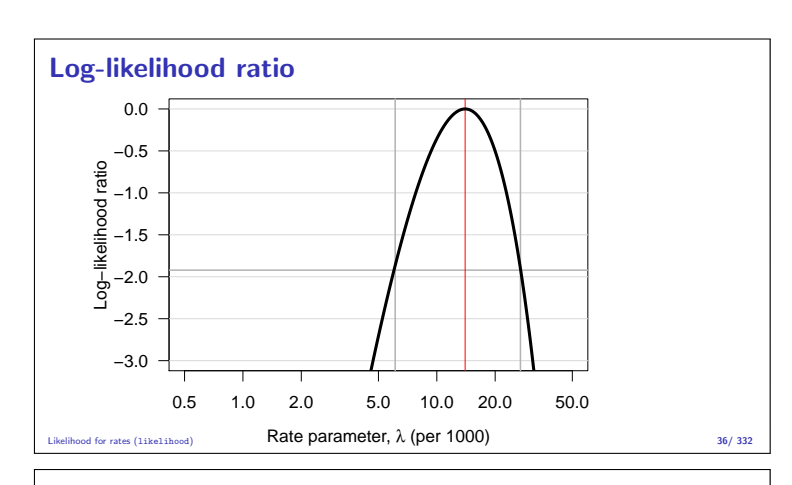

## Log-likelihood ratio

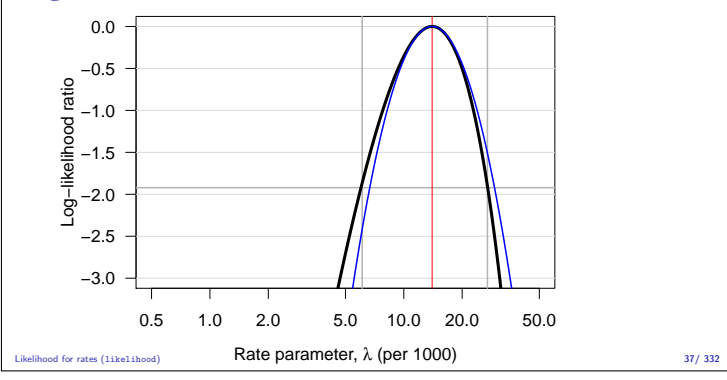

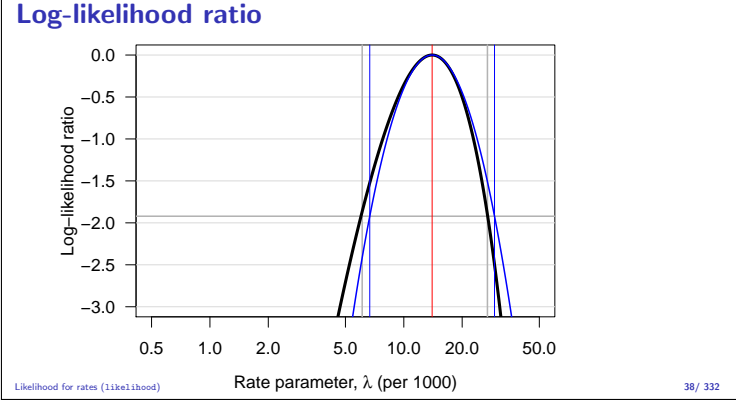

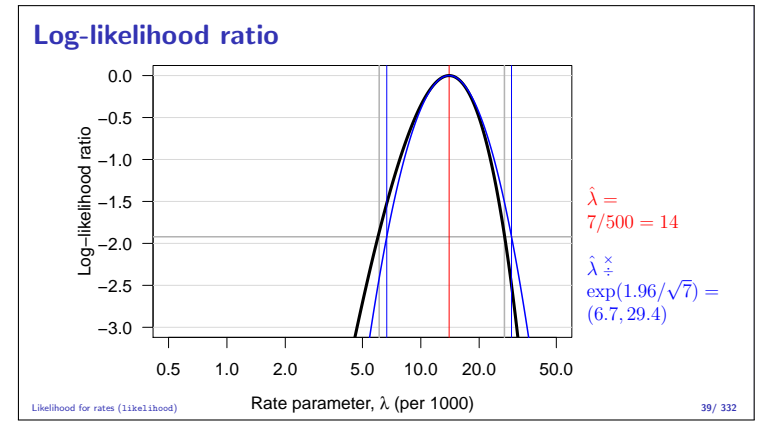

#### Poisson likelihood

Log-likelihood from **follow-up** of **one individual**,  $p$ , in interval  $t$ :

$$
\ell_{\mathsf{FU}}(\lambda|d,y) = d_{pt} \log(\lambda(t)) - \lambda(t) y_{pt}, \quad t = 1, \dots, t_p
$$

Log-likelihood from a **Poisson observation**  $d_{nt}$  with mean  $\mu = \lambda(t)y_{pt}$ :

$$
\ell_{\text{Poisson}}(\lambda y|d) = d_{pt} \log(\lambda(t) y_{pt}) - \lambda(t) y_{pt}
$$

$$
= \ell_{\text{FU}}(\lambda | d, y) + d_{pt} \log(y_{pt})
$$

Extra term does not depend on the rate parameter  $\lambda$ .

Likelihood for rates (likelihood) 40/ 332

Poisson likelihood

Log-likelihood contribution from one individual,  $p$ , say, is:

$$
\ell_{\mathsf{FU}}(\lambda|d,y) = \sum_t \big(d_{pt} \log(\lambda(t)) - \lambda(t) y_{pt}\big)
$$

- $\blacktriangleright$  The terms in the sum are **not** independent,
- $\triangleright$  but the log-likelihood is a sum of Poisson-like terms,
- $\triangleright$  the same as a likelihood for independent Poisson variates,  $d_{nt}$
- $\triangleright$  with mean  $\mu = \lambda_t y_{pt} \Leftrightarrow \log \mu = \log(\lambda_t) + \log(y_{pt})$
- $\Rightarrow$  Analyze rates  $\lambda$  based on empirical rates  $(d, y)$  as a Poisson model for independent variates where:

Likelihood for rates (likelihood) 41/ 332

- $\blacktriangleright$  d<sub>pt</sub> is the response variable.
- $\log(y_{pt})$  is the offset variable.

## Likelihood for follow-up of many subjects

Adding empirical rates over the follow-up of persons:

$$
D = \sum d \qquad Y = \sum y \quad \Rightarrow \quad D \text{log}(\lambda) - \lambda Y
$$

- $\blacktriangleright$  Persons are assumed independent
- $\triangleright$  Contribution from the same person are conditionally independent, hence give separate contributions to the log-likelihood.
- Follow-up model and Poisson model are different
- In ... but the likelihoods are the same.

Likelihood for rates (likelihood) 42/ 332

The log-likelihood is maximal for:

$$
\frac{\mathrm{d}\ell(\lambda)}{\mathrm{d}\lambda} = \frac{D}{\lambda} - Y = 0 \quad \Leftrightarrow \quad \hat{\lambda} = \frac{D}{Y}
$$

Information about the log-rate  $\theta = \log(\lambda)$ :

$$
\ell(\theta|D, Y) = D\theta - e^{\theta} Y, \quad \ell'_{\theta} = D - e^{\theta} Y, \quad \ell''_{\theta} = -e^{\theta} Y
$$

so 
$$
I(\hat{\theta}) = e^{\hat{\theta}} Y = \hat{\lambda} Y = D
$$
, hence  $var(\hat{\theta}) = 1/D$ 

Standard error of log-rate:  $1/\sqrt{D}$ .

Note that this only depends on the no. events, not on the follow-up time.

Likelihood for rates (likelihood) 43/ 332

The log-likelihood is maximal for:

$$
\frac{\mathrm{d} \ell(\lambda)}{\mathrm{d} \lambda} = \frac{D}{\lambda} - Y = 0 \quad \Leftrightarrow \quad \hat{\lambda} = \frac{D}{Y}
$$

Information about the rate itself,  $\lambda$ :

$$
\ell(\lambda|D, Y) = D \log(\lambda) - \lambda Y \quad \ell_{\lambda}' = \frac{D}{\lambda} - Y \quad \ell_{\lambda}'' = -\frac{D}{\lambda^2}
$$

so  $I(\hat{\lambda}) = D/\hat{\lambda}^2 = Y^2/D$ , hence  $\text{var}(\hat{\lambda}) = D/Y^2$ Standard error of a rate:  $\sqrt{D}/Y$ .

Likelihood for rates (likelihood) 44/ 332

## Confidence interval for a rate

A 95% confidence interval for the log of a rate is:

$$
\hat{\theta} \pm 1.96/\sqrt{D} = \log(\lambda) \pm 1.96/\sqrt{D}
$$

Take the exponential to get the confidence interval for the rate:

$$
\lambda \overset{\times}{\div} \underbrace{\exp(1.96/\sqrt{D})}_{\text{error factor}, \text{erf}}
$$

Alternatively do the c.i. directly on the rate scale:

$$
\lambda \pm 1.96\sqrt{D}/\sqrt{Y}
$$

Likelihood for rates (likelihood) 45/ 332

#### Exercise

Suppose we have 17 deaths during 843.6 years of follow-up. Calculate the mortality rate with a 95% c.i.

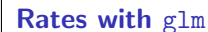

```
> library(Epi)
> D <- 17
> Y <- 843.6/1000
   > round( ci.exp( glm( D ~ 1, offset=log(Y), family=poisson ) ), 2 )
    exp(Est.) 2.5% 97.5%
(Intercept) 20.15 12.53 32.42
   > round( ci.exp( glm( D/Y ~ 1, weight= Y , family=poisson ) ), 2 )
    exp(Est.) 2.5% 97.5%
(Intercept) 20.15 12.53 32.42
    > round( ci.exp( glm( D/Y ~ 1, weight= Y , family=poisson(link="identity")),
+ Exp=FALSE), 2 )
    Estimate 2.5% 97.5%
(Intercept) 20.15 10.57 29.73
Likelihood for rates (likelihood) 48/ 332
```
Likelihood for rates (likelihood) 46/ 332

#### Ratio of two rates

If we have observations two rates  $\lambda_1$  and  $\lambda_0$ , based on  $(D_1, Y_1)$  and  $(D_0, Y_0)$  the variance of the log of the ratio of the rates,  $log(RR)$ , is:

$$
var(log(RR)) = var(log(\lambda_1/\lambda_0))
$$
  
= var(log(\lambda\_1)) + var(log(\lambda\_0))  
= 1/D<sub>1</sub> + 1/D<sub>0</sub>

As before, a 95% c.i. for the RR is then:

$$
\text{RR} \stackrel{\times}{\div} \underbrace{\exp\left(1.96\sqrt{\frac{1}{D_1} + \frac{1}{D_0}}\right)}_{\text{error factor}}
$$

Likelihood for rates (likelihood) 49/ 332

Exercise

Suppose we in group 0 have 17 deaths during 843.6 years of follow-up in one group, and in group 1 have 28 deaths during 632.3 years.

Calculate the rate-ratio between group 1 and 0 with a 95% c.i.

d for rates (likelihood) 50/ 332

#### Rate-ratio with glm

```
> library(Epi)
> D <- c(17,28)
> Y <- c(843.6,632.3)/1000
> F <- factor(0:1)
\begin{array}{l} \text{\tt \quad \quad \  } \text{\tt \quad \quad } \text{\tt \quad \quad } \text{\tt \quad } \text{\tt \quad } \textexp(Est.) 2.5% 97.5%
(Intercept) 20.15 12.53 32.42
F1 2.20 1.20 4.01
> round( ci.exp( glm( D  P  F - 1, of fset=log(Y), family=poisson ) ), 2 )
 exp(Est.) 2.5% 97.5%
F0 20.15 12.53 32.42
F1 44.28 30.58 64.14
```
Likelihood for rates (likelihood) 52/ 332

#### Rate-ratio and -difference with glm

```
> round( ci.exp( glm( D/Y ~ F , weight=Y, family=poisson ) ), 2 )
    exp(Est.) 2.5% 97.5%
(Intercept) 20.15 12.53 32.42
F1 2.20 1.20 4.01
    > round( ci.exp( glm( D/Y ~ F , weight=Y, family=poisson(link="identity")),
+ Exp=FALSE), 2 )
    Estimate 2.5% 97.5%<br>(Intercept) 20.15 10.57 29.73<br>F1 24.13 5.14 43.13
    > round( ci.exp( glm( D/Y ~ F - 1, weight=Y, family=poisson(link="identity")),
+ Exp=FALSE), 2 )
       Estimate 2.5% 97.5%
    F0 20.15 10.57 29.73
F1 44.28 27.88 60.69
Likelihood for rates (likelihood) 53/ 332
```
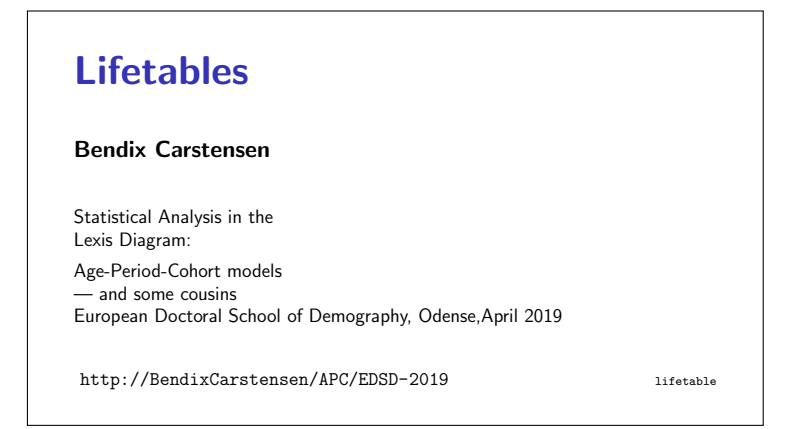

#### The life table method

The simplest analysis is by the "life-table method":

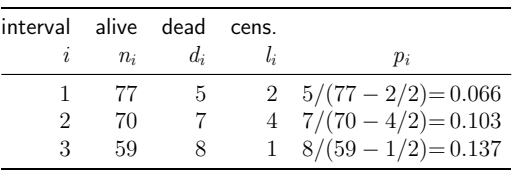

 $p_i = P$  {death in interval  $i$ } = 1 –  $d_i/(n_i - l_i/2)$  $S(t) = (1 - p_1) \times \cdots \times (1 - p_t)$ 

Lifetables (lifetable) 54/ 332

## The life table method

The life-table method computes survival probabilities for each time interval, in demography normally one year.

The rate is the number of deaths  $d_i$  divided by the risk time  $(n_i - d_i/2 - l_i/2) \times \ell_i$ :

$$
\lambda_i = \frac{d_i}{(n_i - d_i/2 - l_i/2) \times \ell_i}
$$

and hence the death probability:

$$
p_i = 1 - \exp(-\lambda_i \ell_i) = 1 - \exp\left(-\frac{d_i}{(n_i - d_i/2 - l_i/2)}\right)
$$

Lifetables (lifetable) 55/ 332

The modified life-table estimator.

#### Population life table, DK 1997–98

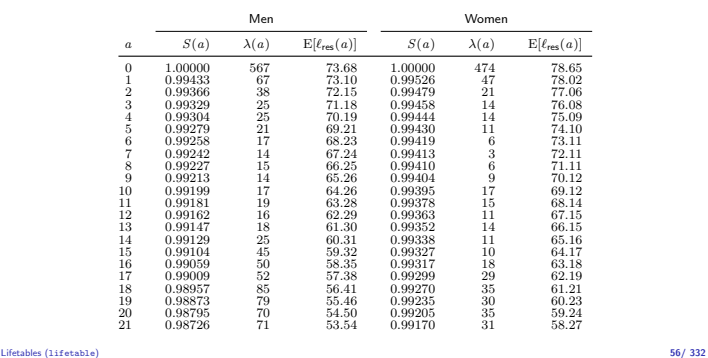

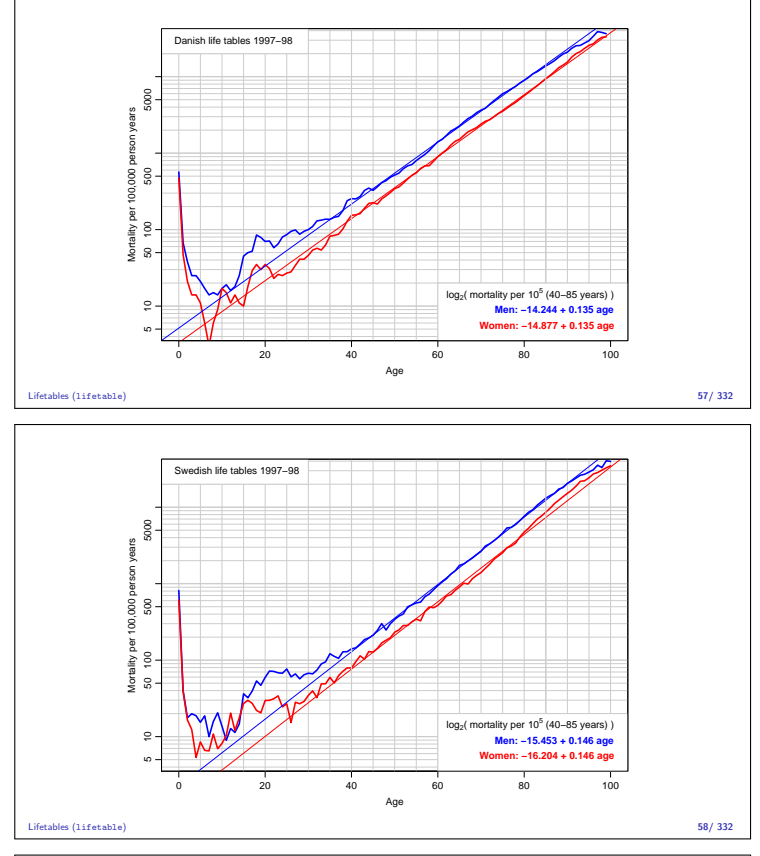

## Practical

Based on the previous slides answer the following for both Danish and Swedish life tables:

- $\triangleright$  What is the doubling time for mortality?
- $\triangleright$  What is the rate-ratio between males and females?
- $\blacktriangleright$  How much older should a woman be in order to have the same mortality as a man?

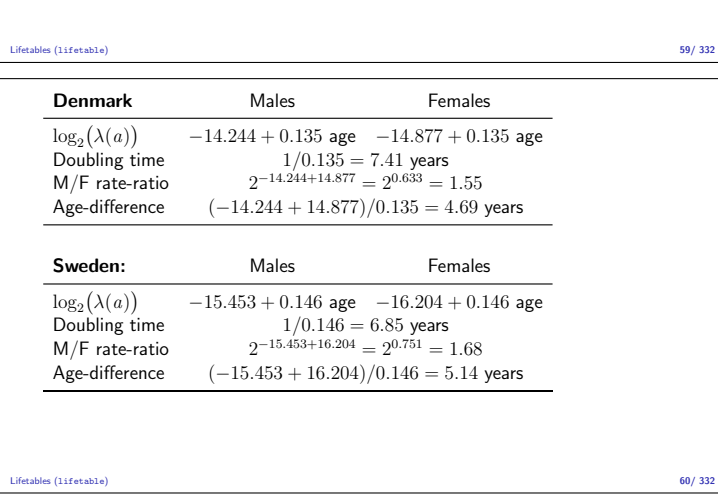

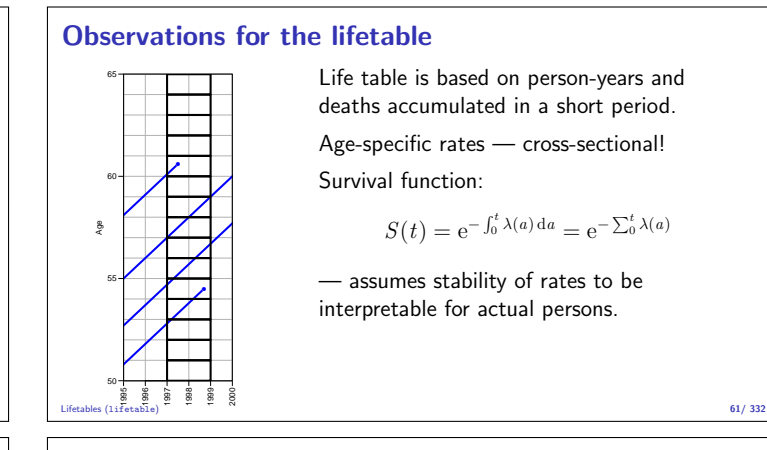

## Life table approach

The observation of interest is not the survival time of the individual.

It is the **population** experience:

- D: Deaths (events).
- $Y$ : Person-years (risk time).

The classical lifetable analysis compiles these for prespecified intervals of age, and computes age-specific mortality rates. Data are collected cross-sectionally, but interpreted longitudinally.

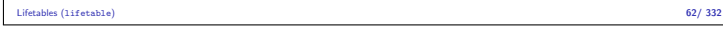

# Rates vary over time:

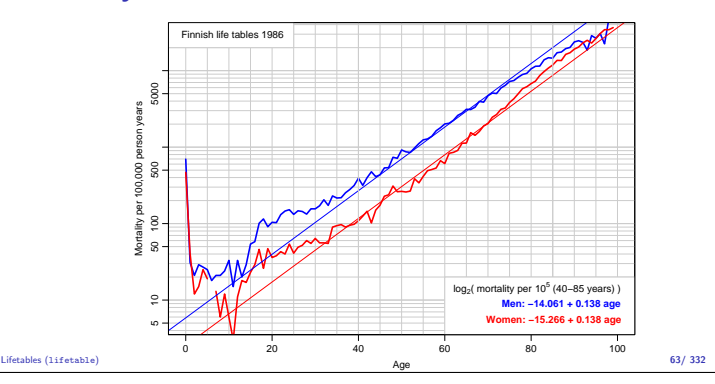

# Rates vary over time:

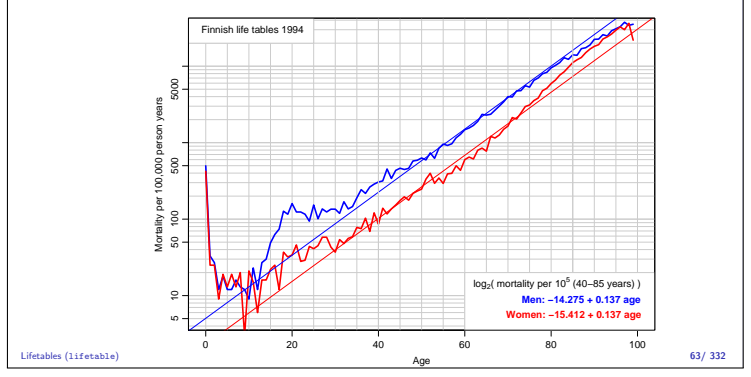

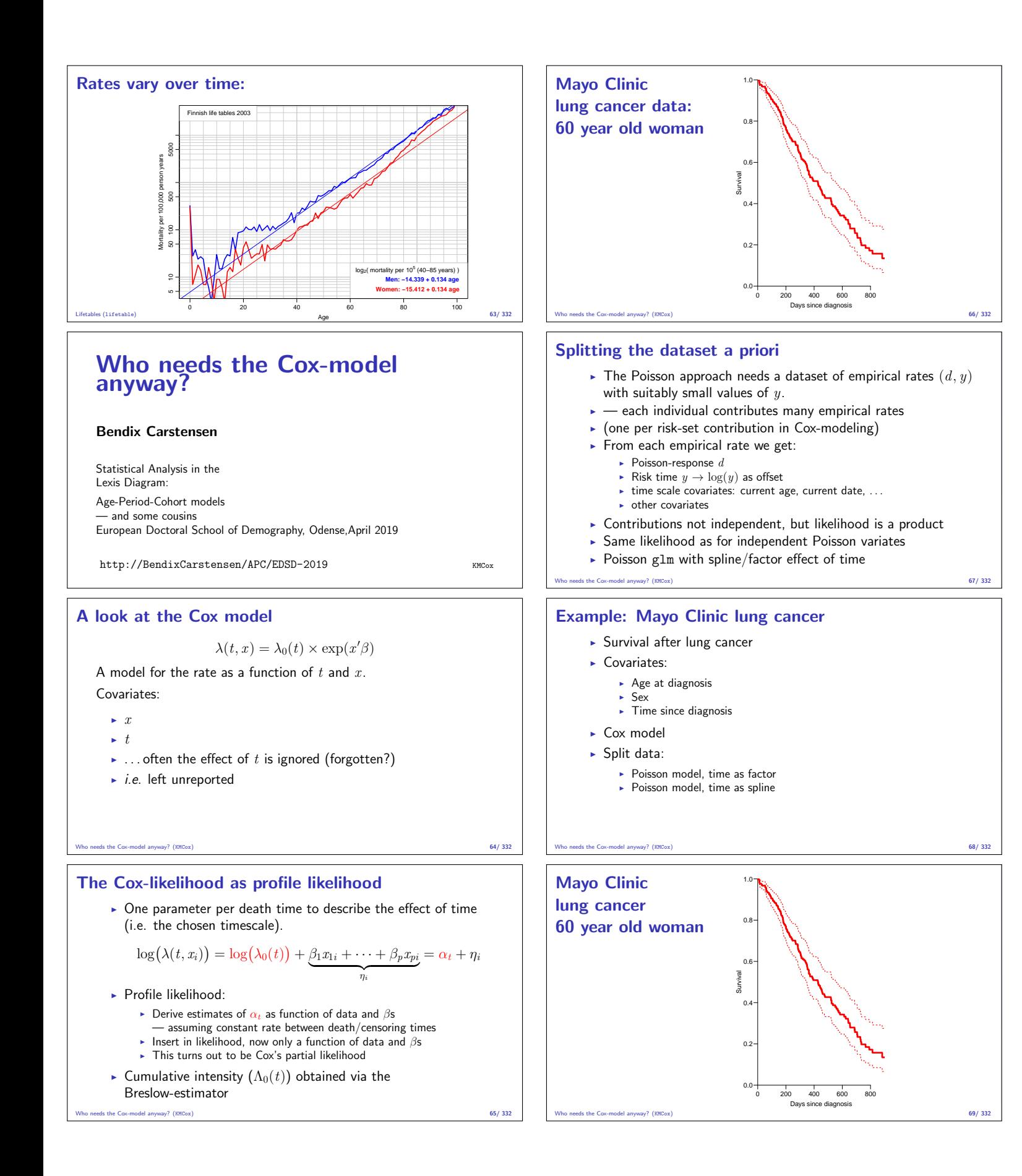

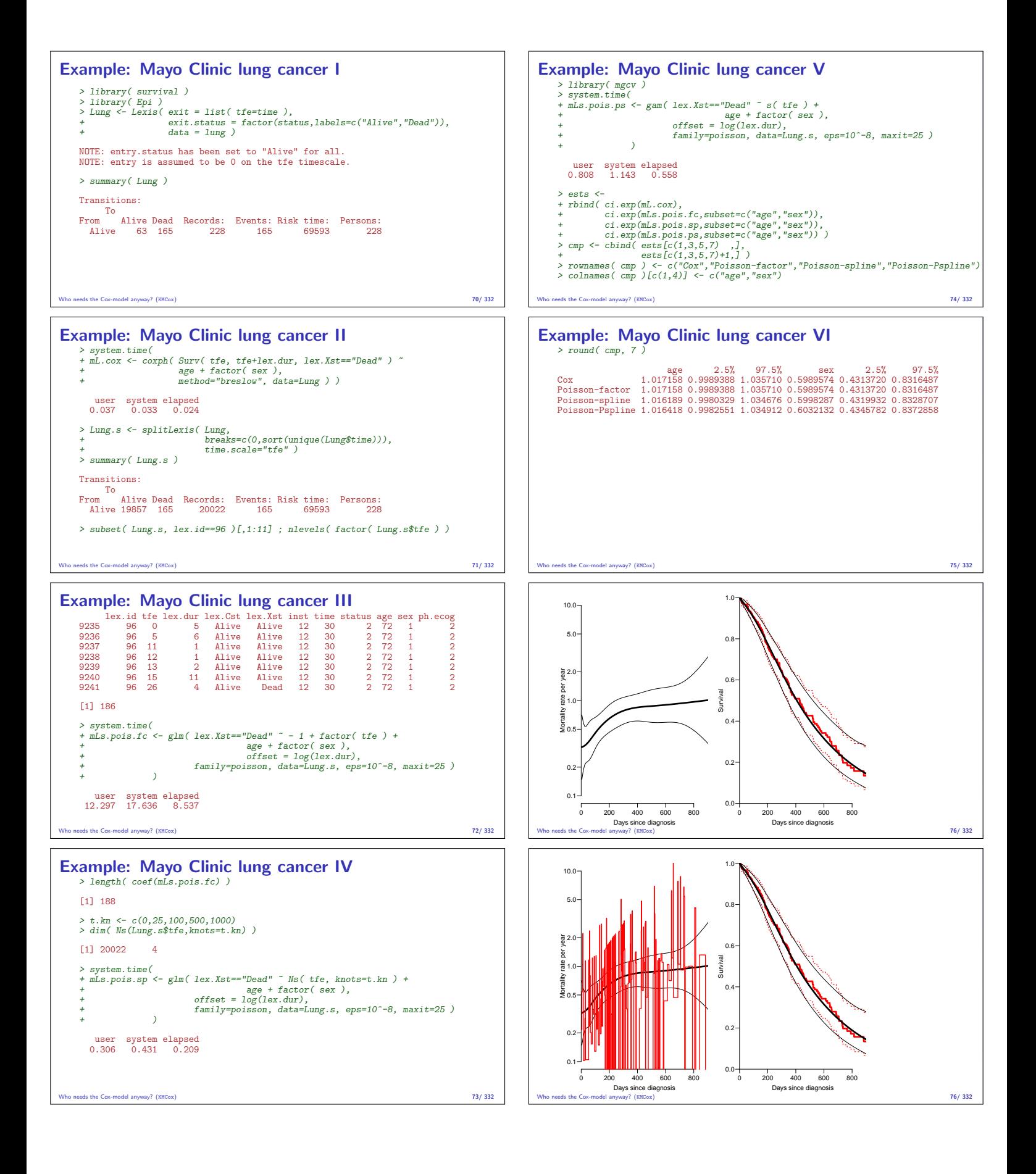

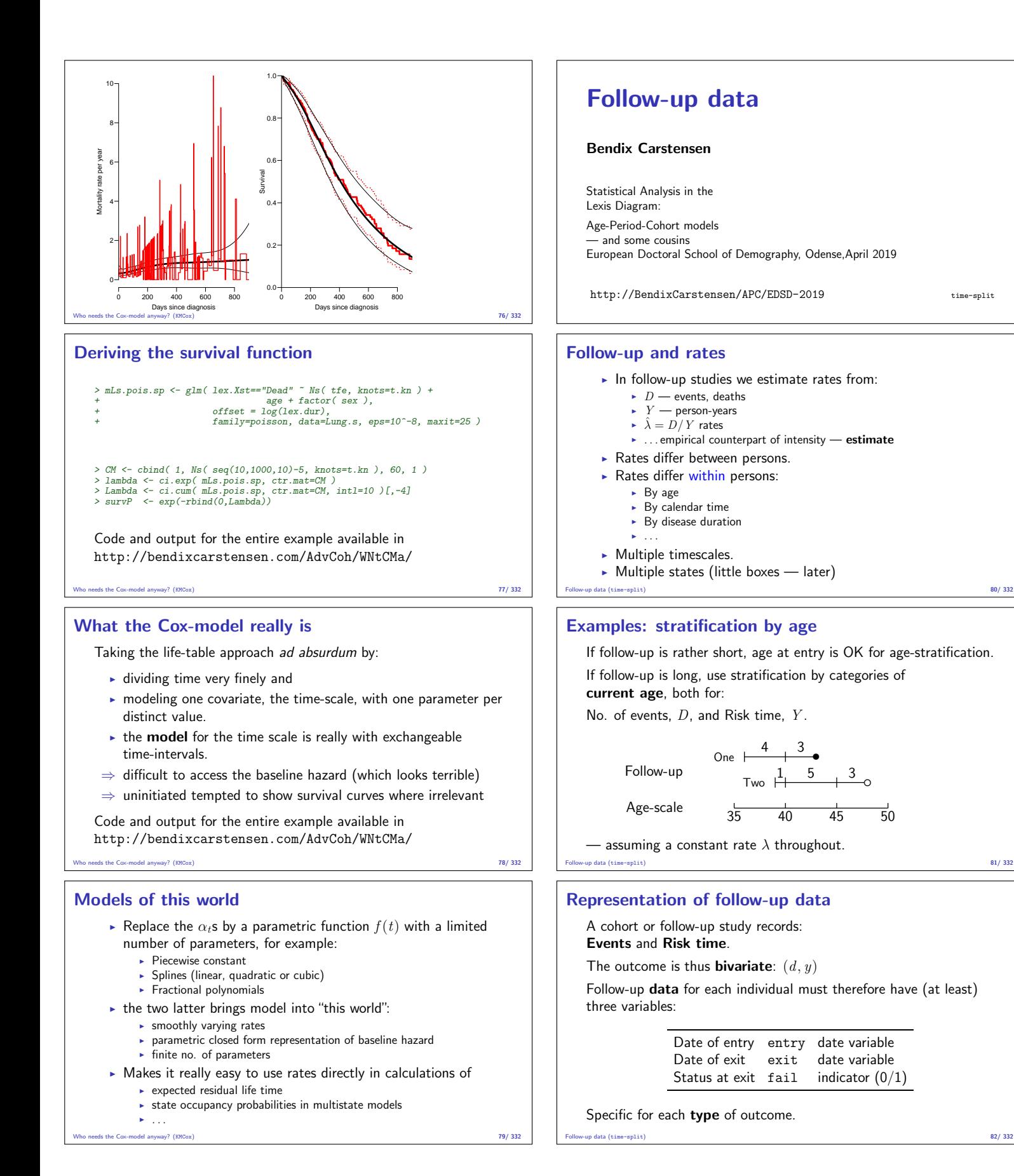

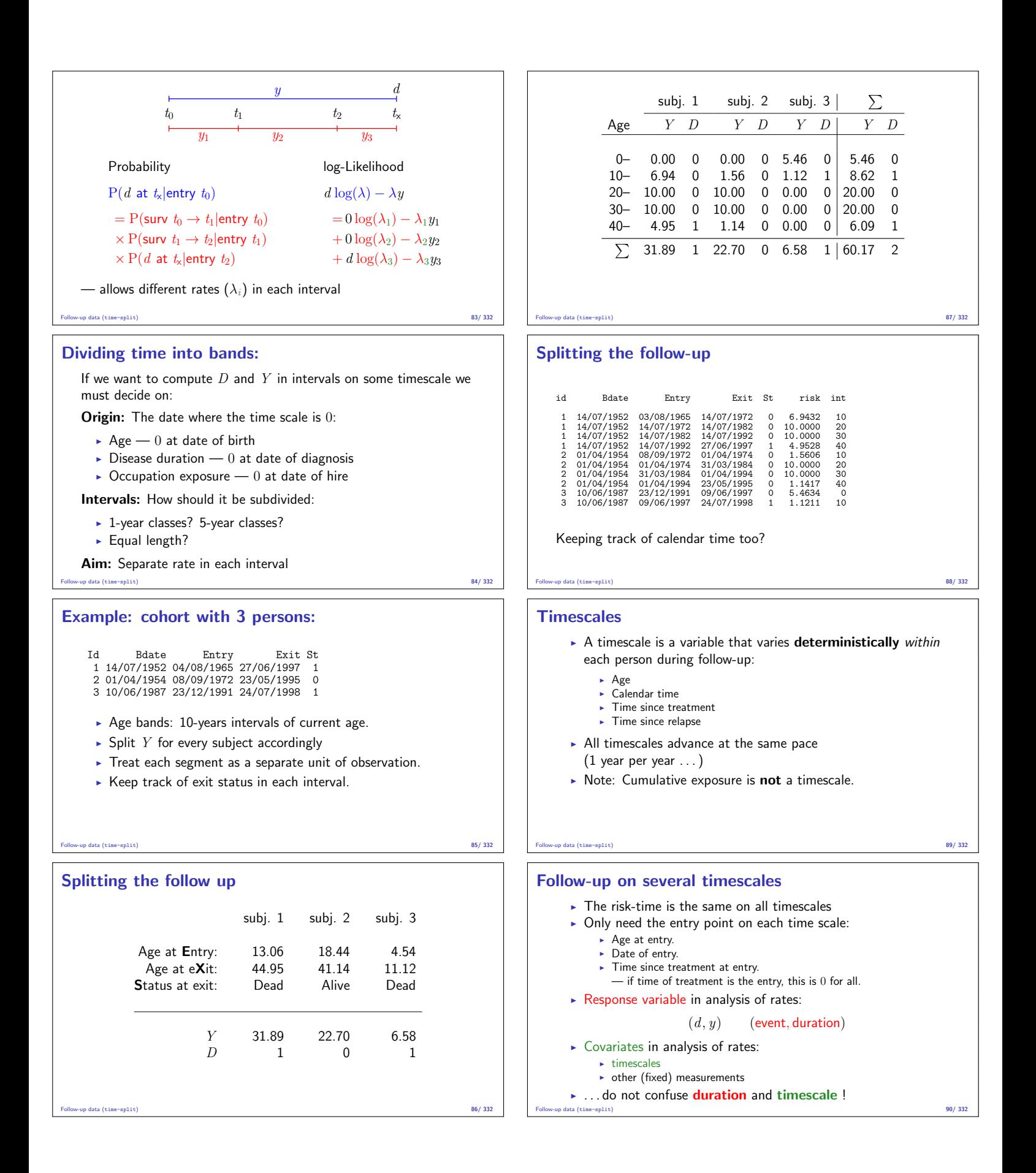

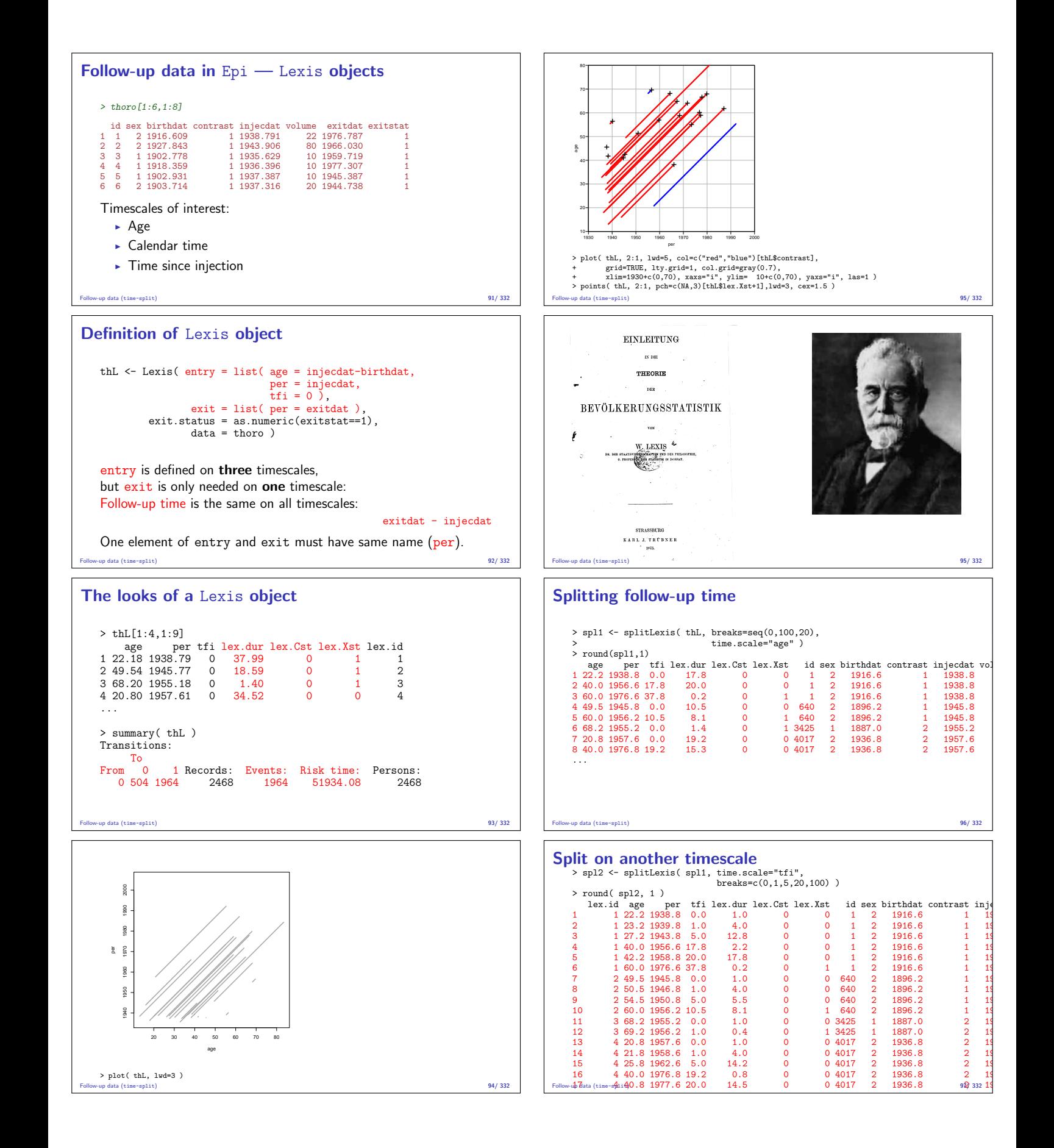

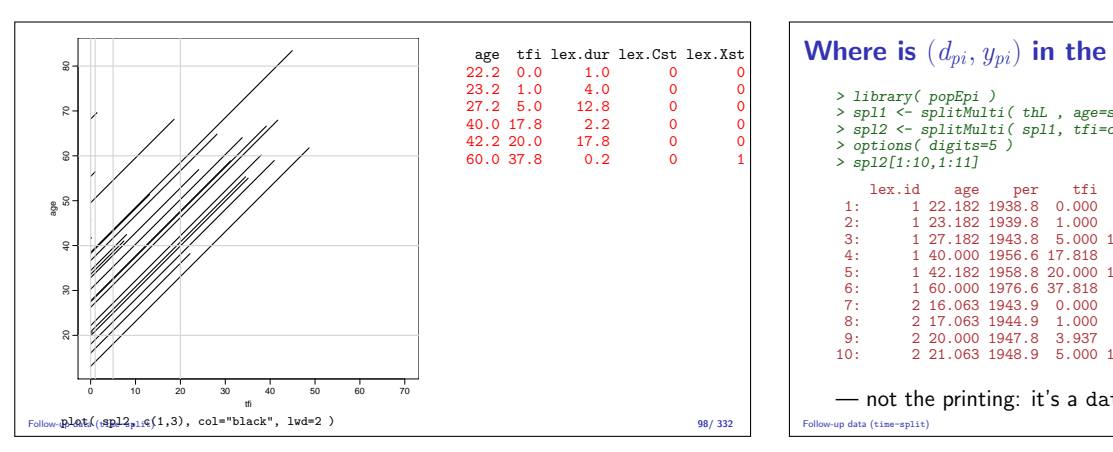

#### Likelihood for a constant rate

- $\blacktriangleright$  This setup is for a situation where it is assumed that rates are constant in each of the intervals.
- $\triangleright$  Each observation in the dataset contributes a term to the likelihood.
- $\triangleright$  Each term looks like a contribution from a Poisson variate (albeit with values only  $0$  or  $1$ )
- $\triangleright$  Rates can vary along several timescales simultaneously.
- $\triangleright$  Models can include fixed covariates, as well as the timescales (the left end-points of the intervals) as quantitative variables.
- $\blacktriangleright$  The latter is where we will need splines.

#### Follow-up data (time-split) 99/ 332

#### The Poisson likelihood for split data

 $\triangleright$  Split records (one per **p**erson-interval  $(p, i)$ ):

$$
\sum_{p,i} (d_{pi} \log(\lambda) - \lambda y_{pi}) = D \log(\lambda) - \lambda Y
$$

- ► Assuming that the death indicator  $(d_{pi} \in \{0, 1\})$  is Poisson, a model with with offset  $\log(y_{pi})$  will give the same result.
- $\blacktriangleright$  If we assume that rates are constant we get the simple expression with  $(D, Y)$
- $\blacktriangleright$  ... but the split data allows models that assume different rates for different  $(d_{pi}, y_{pi})$ , so rates can vary within a person's follow-up.

```
Follow-up data (time-split) 100/ 332
```
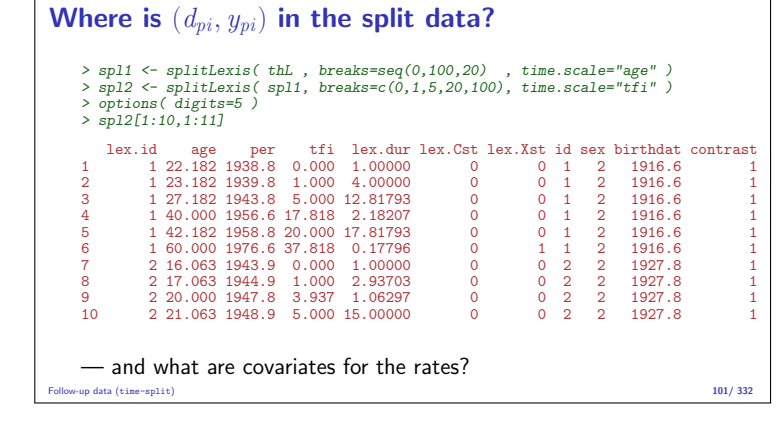

# age tfi lex.dur lex.Cst lex.Xst **Where is**  $(d_{pi}, y_{pi})$  in the split data? > library( popEpi )<br>
> spl1 <- splitMulti( thL , age=seq(0,100,20) )<br>
> spl2 <- splitMulti( spl1, tfi=c(0,1,5,20,100) )<br>
> options( digits=5 )<br>
> spl2[1:10,1:11] lex.id age per tfi lex.dur lex.Cst lex.Xst id sex birthdat contrast 1: 1 22.182 1938.8 0.000 1.00000 0 0 1 2 1916.6 1 2: 1 23.182 1939.8 1.000 4.00000 0 0 1 2 1916.6 1 3: 1 27.182 1943.8 5.000 12.81793 0 0 1 2 1916.6 1 4: 1 40.000 1956.6 17.818 2.18207 0 0 1 2 1916.6 1 5: 1 42.182 1958.8 20.000 17.81793 0 0 1 2 1916.6 1  $\begin{array}{cccccccc} 6: & & 1 & 60.000 & 1976.6 & 37.818 & 0.17796 & & 0 & 1 & 1 & 2 & 1916.6 & 1 \\ 7: & & 2 & 16.063 & 1943.9 & 0.000 & 1.00000 & & 0 & 0 & 2 & 2 & 1927.8 & 1 \\ 8: & & 2 & 17.063 & 1944.9 & 1.000 & 2.93703 & & 0 & 0 & 2 & 2 & 1927.8 & 1 \\ 9: & & 2 & 20.000 & 194$  $\begin{array}{cccccccccccc} 6: & 1 & 60.000 & 1976.6 & 37.818 & 0.17796 & 0 & 1 & 2 & 1916.6 \\ 6: & 1 & 60.000 & 1976.6 & 37.818 & 0.17796 & 0 & 1 & 1 & 2 & 1916.6 \\ 7: & 2 & 16.063 & 1943.9 & 0.000 & 1.00000 & 0 & 0 & 2 & 2 & 1927.8 \\ 8: & 2 & 17.063 & 1944.9 & 1.000 & 2.93$ — not the printing: it's a data.table Follow-up data (time-split) 102/ 332 Analysis of results  $\bullet$   $d_{ni}$  — events in the variable: lex.Xst: In the model as response: lex.Xst==1  $\rightarrow y_{pi}$  — risk time: lex.dur (duration):

- In the model as offset  $log(y)$ ,  $log(1ex.dur)$ .
- $\triangleright$  Covariates are:  $\blacktriangleright$  timescales (age, period, time in study)  $\triangleright$  other variables for this person (constant or assumed constant in each interval).
- $\triangleright$  Model rates using the covariates in glm: — no difference between time-scales and other covariates.

#### Follow-up data (time-split) 103/ 332

#### Fitting a simple model

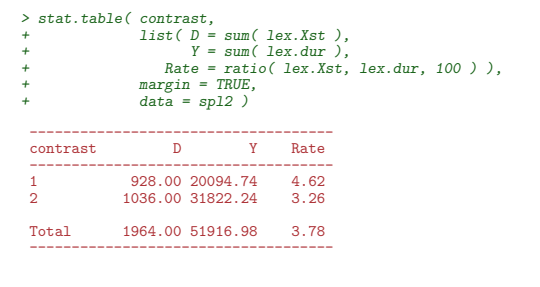

# Fitting a simple model ----------------------------------- contrast D Y Rate ------------------------------------ 1 928.00 20094.74 4.62 2 1036.00 31822.24 3.26 ------------------------------------  $> m0 \leq g \ln($  (lex.Xst==1)  $\tilde{ }$  factor(contrast) - 1, + offset = log(lex.dur/100), + family = poisson, + data = spl2 ) > round( ci.exp( m0 ), 2 ) exp(Est.) 2.5% 97.5% factor(contrast)1 4.62 4.33 4.93 factor(contrast)2 3.26 3.06 3.46 Follow-up data (time-split) 105/ 332

Follow-up data (time-split) 104/ 332

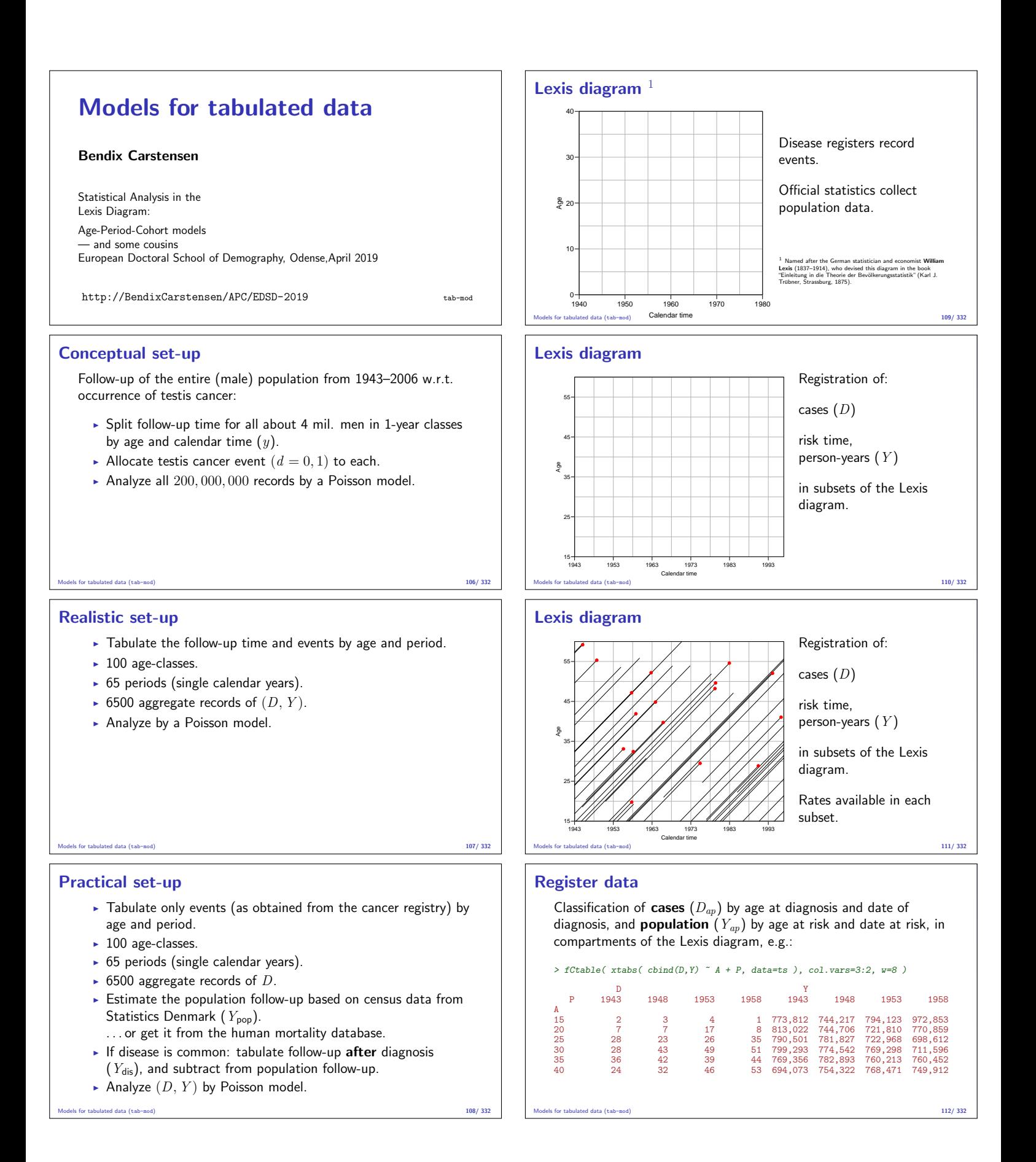

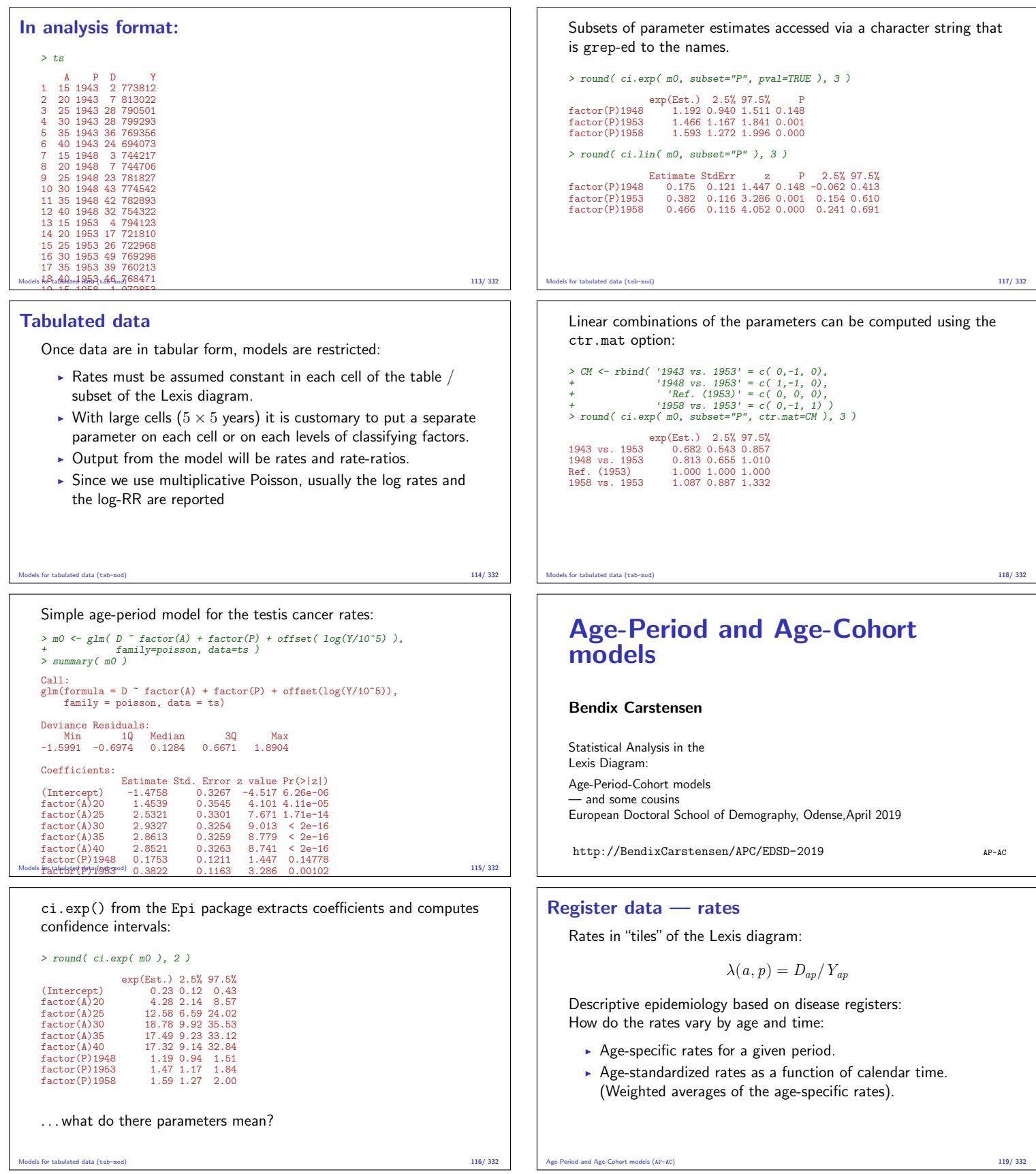

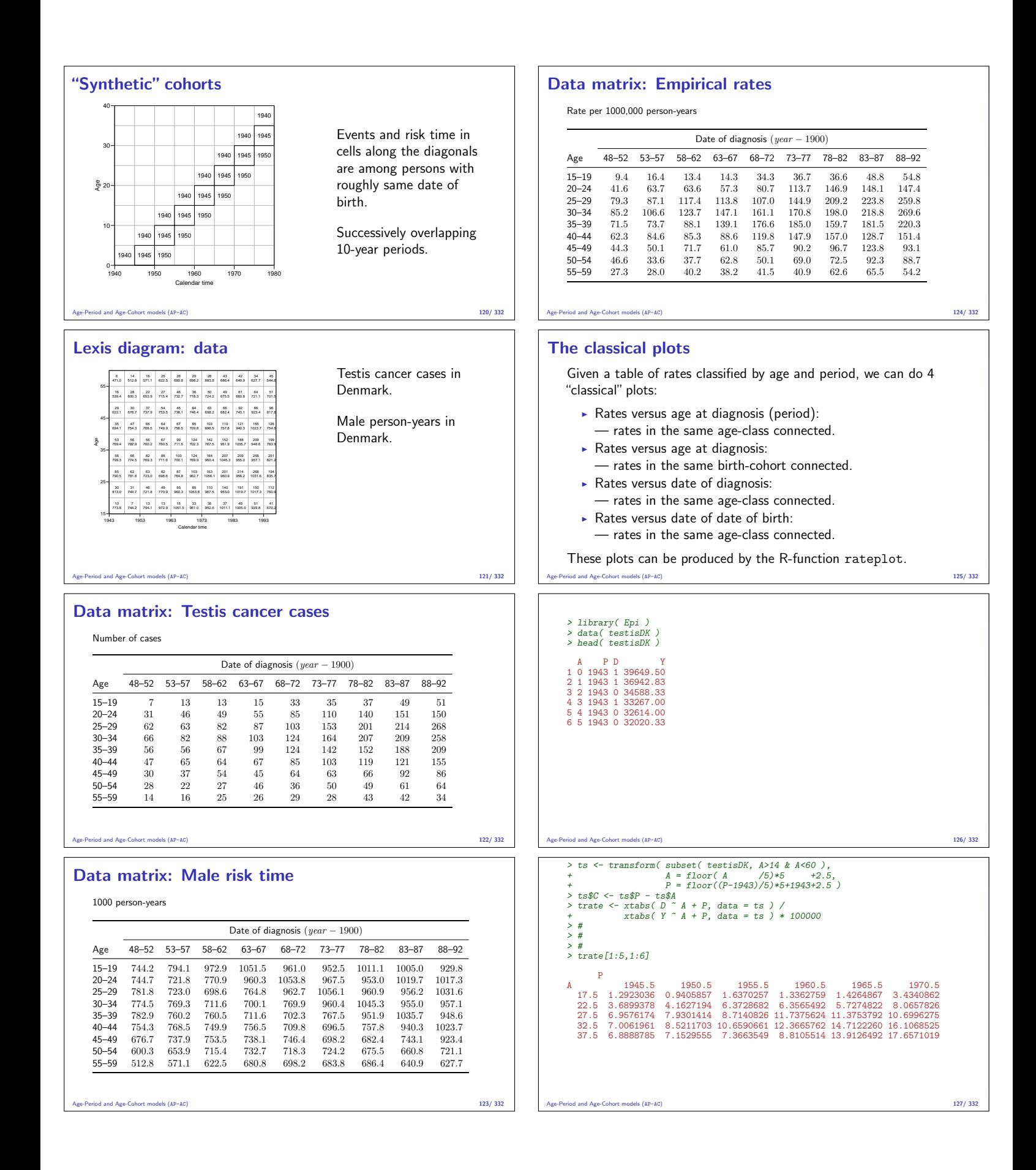

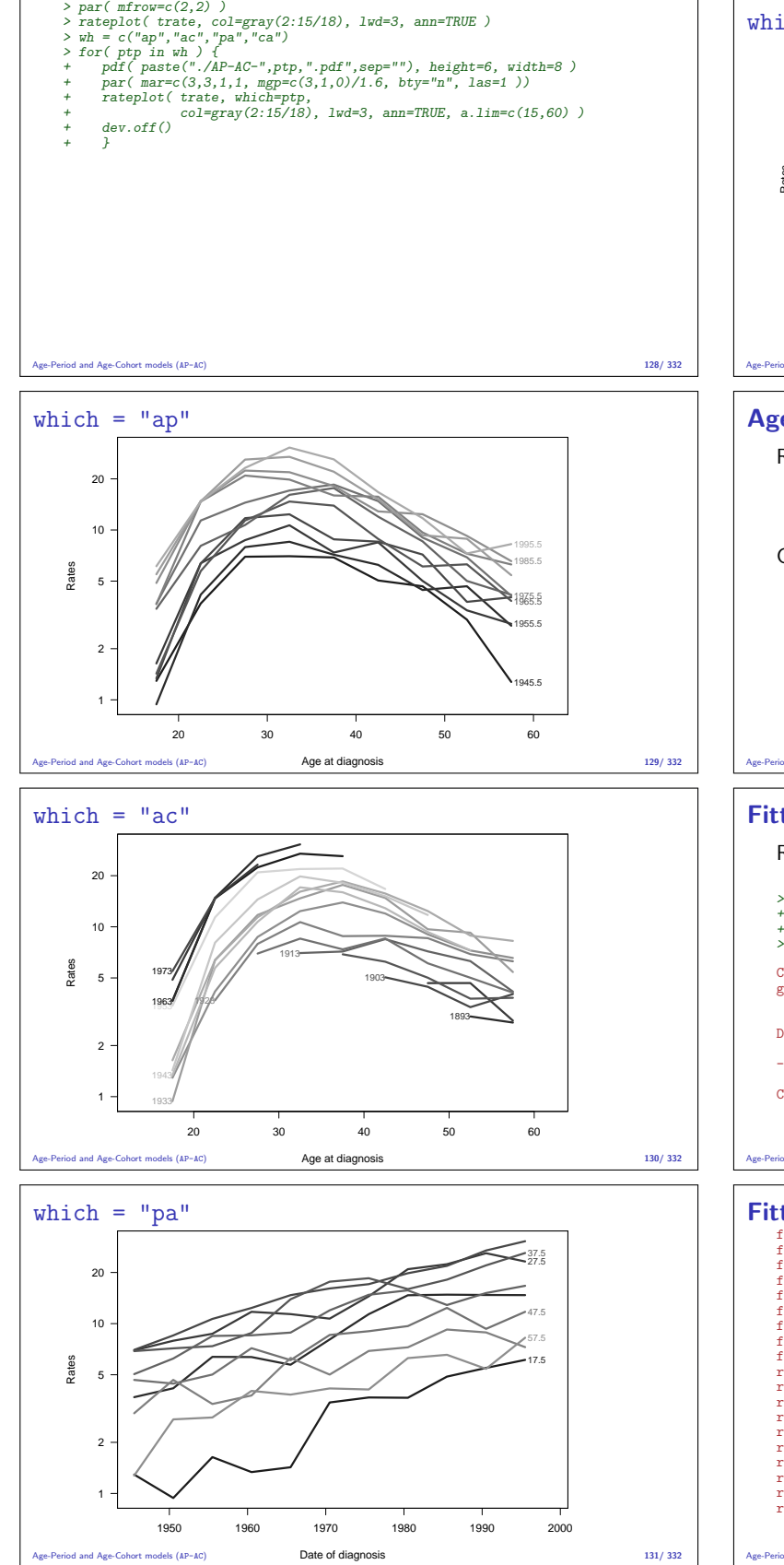

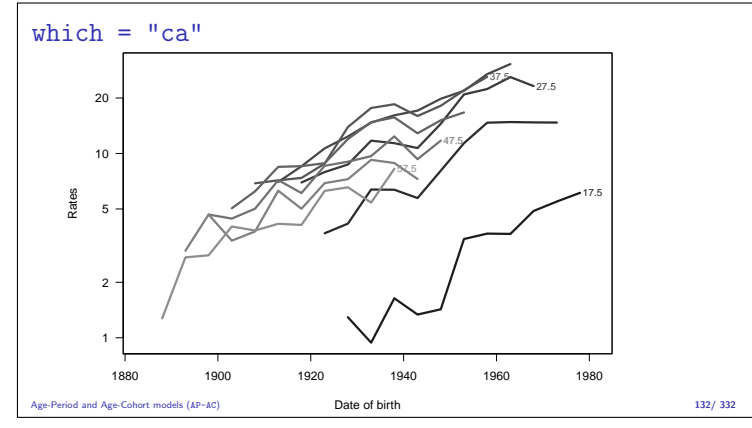

## Age-Period model

Rates are proportional between periods:

$$
\lambda(a, p) = a_a \times b_p
$$
 or  $\log[\lambda(a, p)] = \alpha_a + \beta_p$ 

Choose  $p_0$  as reference period, where  $\beta_{p_0} = 0$ 

 $log[\lambda(a, p_0)] = \alpha_a + \beta_{p_0} = \alpha_a$ 

#### Age-Period and Age-Cohort models (AP-AC) 133/ 332

## Fitting the A-P model in R I

Reference period is the 5th period (1970.5 ∼ 1968–72):

```
> ap <- glm( D ~ factor(A) - 1 + relevel( factor(P), "1970.5" ) +<br>+ offset( log(Y/10^5) ),<br>+ family=poisson, data=ts )
> summary( ap )
Call:
glm(formula = D \tilde{ }} factor(A) - 1 + relevel(factor(P), "1970.5") + offset(log(Y/10^5)), family = poisson, data = ts)
Deviance Residuals:
Min 1Q Median 3Q Max
-3.1850 -0.9465 -0.1683 0.5767 3.8610
Coefficients:
                                                        Estimate Std. Error z value Pr(>|z|)
```

```
Age-Period and Age-Cohort models (AP-AC) 134/ 332
```
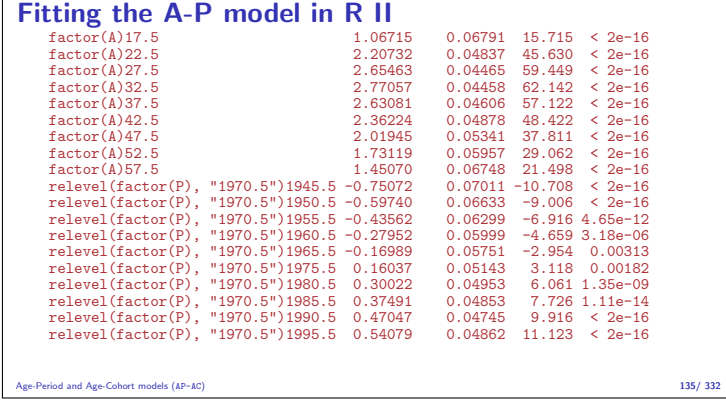

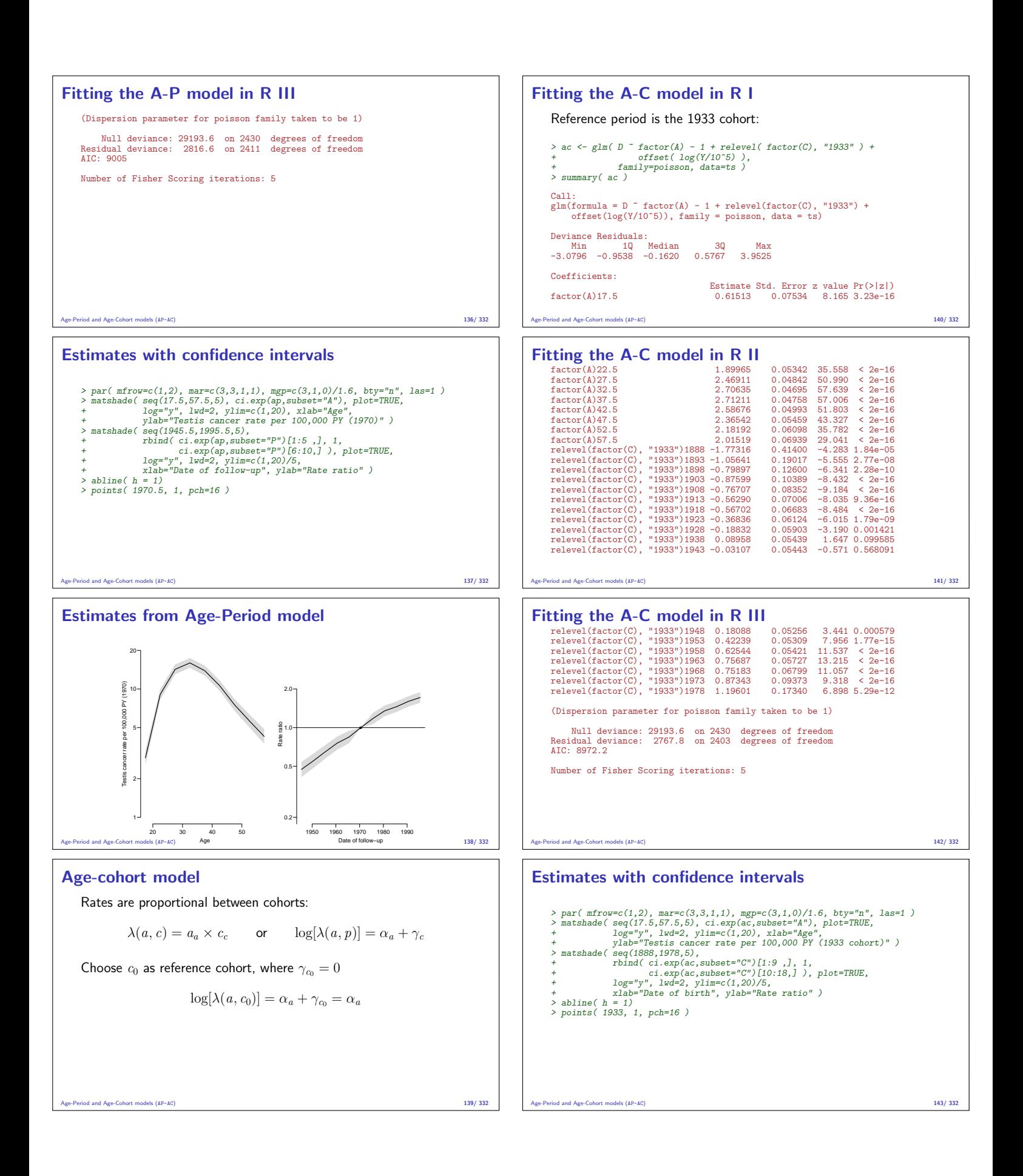

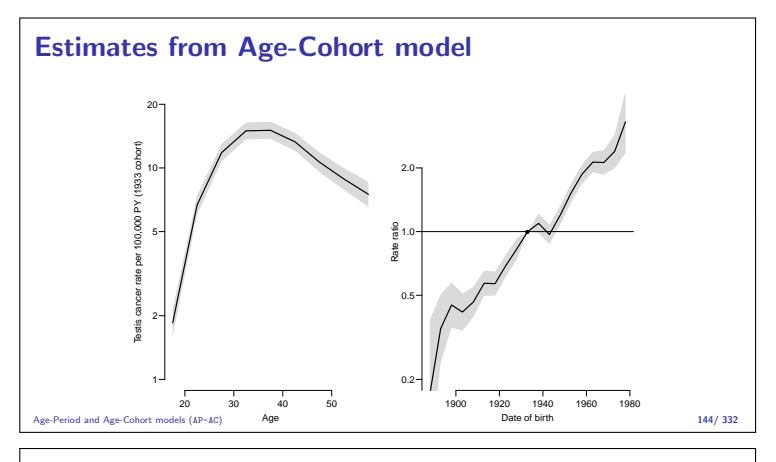

#### Recap of Monday — rates

- Rate, intensity:  $\lambda(t) = P\{\text{ event in } (t, t + h)| \text{ alive at } t\}/h$
- $\triangleright$  Observe empirical rates  $(d, y)$  possibly many per person.
- $I_{\text{FU}} = d \log(\lambda) \lambda y$ , obs:  $(d, y)$ , rate par:  $\lambda$
- $\blacktriangleright \ell_{\text{Poisson}} = d \log(\lambda y) \lambda y$ , obs: d, mean par:  $\mu = \lambda y$
- ►  $\ell_{\text{Poisson}} \ell_{\text{FU}} = d \log(y)$  does not involve  $\lambda$ - use either to find m.l.e. of  $\lambda$
- Poisson model is for  $\log(\mu) = \log(\lambda y) = \log(\lambda) + \log(y)$ hence offset=log(Y)
- $\triangleright$  Once rates are known, we can construct survival curves and derivatives of that.

#### Age-Period and Age-Cohort models (AP-AC) 145/ 332

#### Recap Monday — models

- Find Find rate  $(d_t, y_t)$  relates to a time  $t$
- $\blacktriangleright$  Many for the same person different times
- $\triangleright$  Not independent, but likelihood is a product
- $\rightarrow$  One parameter per interval  $\Rightarrow$  exchangeable times
- $\triangleright$  Use the quantitative nature of  $t: ⇒$  smooth continuous effects of time
- ▶ Predicted rates: ci.pred( model, newdata=nd )
- $\triangleright$  RR is the difference between two predictions:
- $\triangleright$  RR by period:
- $\blacktriangleright$  ndx < data.frame(P=1947:1980, A=47)
- $\blacktriangleright$  ndr<-data.frame(P=1870,A=47)
- ▶ ci.exp( model, ctr.mat=list(ndx-ndr))

```
and Age-Cohort models (AP-AC) 146/ 332
```
# Age-drift model

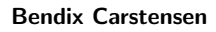

Statistical Analysis in the Lexis Diagram: Age-Period-Cohort models — and some cousins European Doctoral School of Demography, Odense,April 2019

http://BendixCarstensen/APC/EDSD-2019

#### Linear effect of period:

$$
\log[\lambda(a, p)] = \alpha_a + \beta_p = \alpha_a + \beta(p - p_0)
$$

that is,  $\beta_p = \beta(p - p_0)$ .

Linear effect of cohort:

$$
\log[\lambda(a, p)] = \tilde{\alpha}_a + \gamma_c = \tilde{\alpha}_a + \gamma(c - c_0)
$$

that is,  $\gamma_c = \gamma(c - c_0)$ 

Age-drift model (Ad) 147/ 332

#### Age and linear effect of period:

```
> apd <- glm( D ~ factor( A ) - 1 + I(P-1970.5) +
+ offset( log( Y ) ),
     + family=poisson )
> summary( apd )
     Call:
     glm(formula = D \degree factor(A) - 1 + I(P - 1970.5) + offset(log(Y)), family = poisso
     Deviance Residuals:
Min 1Q Median 3Q Max
-2.97593 -0.77091 0.02809 0.95914 2.93076
     Coefficients:
Estimate Std. Error z value Pr(>|z|)
factor(A)17.5 -3.58065 0.06306 -56.79 <2e-16
     ...
factor(A)57.5 -3.17579 0.06256 -50.77 <2e-16
I(P - 1970.5) 0.02653 0.00100 26.52 <2e-16
     (Dispersion parameter for poisson family taken to be 1)
Null deviance: 89358.53 on 81 degrees of freedom<br>Age-driResidual deviance: 126.07 on 71 degrees of freedom Ada) 332
```
#### Age and linear effect of cohort:

```
> acd <- glm( D ~ factor( A ) - 1 + I(C-1933) +<br>+ offset( log( Y ) ),<br>+ family=poisson )<br>> summary( acd )
     Call:<br>glm(formula = D ~ factor(A) - 1 + I(C - 1933) + offset(log(Y)), family = poisson)
     Deviance Residuals:
     Min 1Q Median 3Q Max
-2.97593 -0.77091 0.02809 0.95914 2.93076
     Coefficients:
     Estimate Std. Error z value Pr(>|z|)
factor(A)17.5 -4.11117 0.06760 -60.82 <2e-16
     ...
factor(A)57.5 -2.64527 0.06423 -41.19 <2e-16
I(C - 1933) 0.02653 0.00100 26.52 <2e-16
     (Dispersion parameter for poisson family taken to be 1)
Null deviance: 89358.53 on 81 degrees of freedom<br>Age-driftesidual deviance: 126.07 on 71 degrees of freedom Adel 149/332
```
## What goes on?

$$
p = a + c \qquad p_0 = a_0 + c_0
$$

$$
\alpha_a + \beta(p - p_0) = \alpha_a + \beta(a + c - (a_0 + c_0))
$$

Age-drift model (Ad) 150/ 332

$$
= \underbrace{\alpha_a + \beta(a - a_0)}_{\text{cohort age-effect}} + \beta(c - c_0)
$$

The two **models** are the same.

The parametrization is different.

The age-curve refers either

• to a period (cross-sectional rates) or

• to a cohort (longitudinal rates).

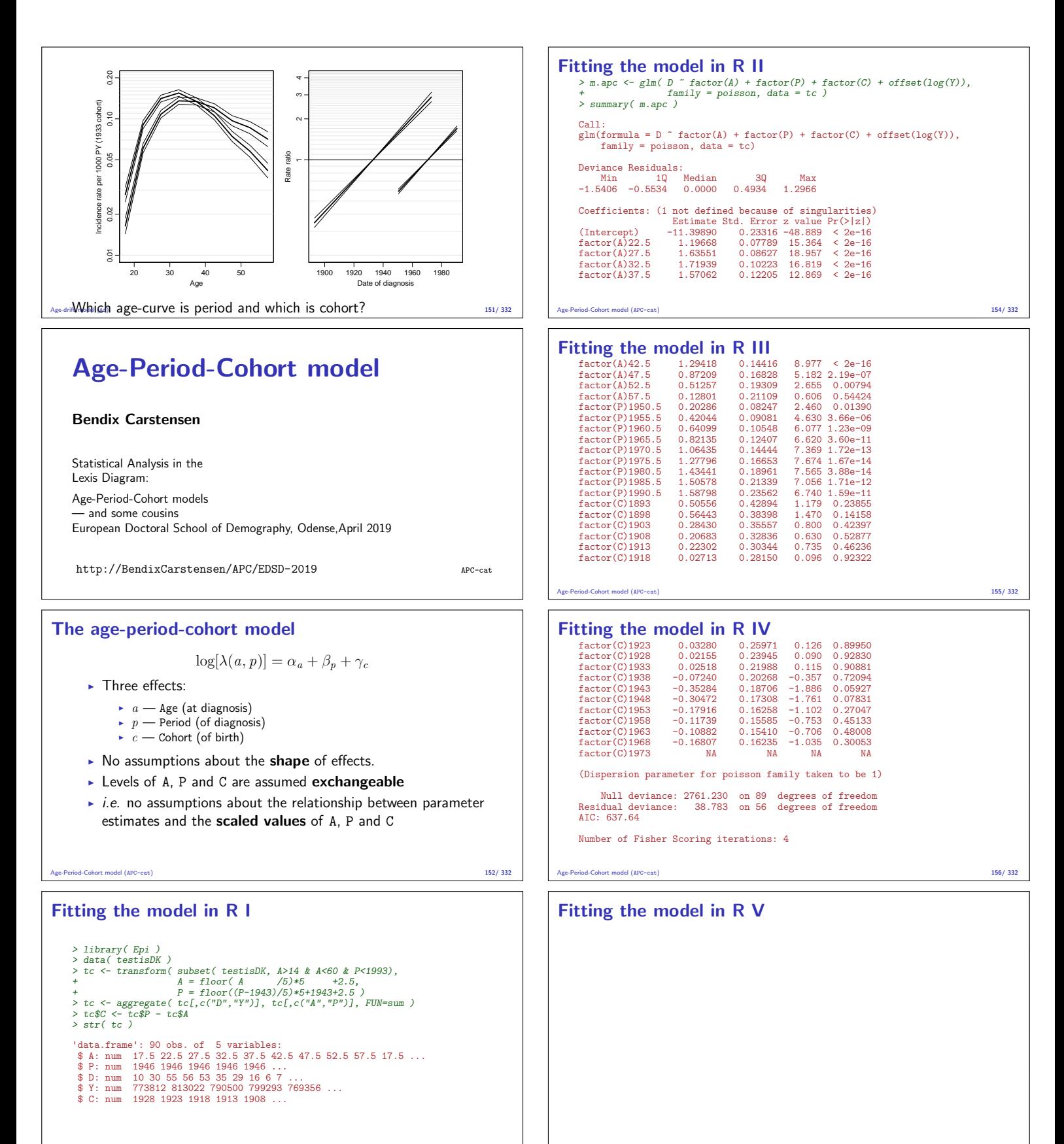

Age-Period-Cohort model (APC-cat) 153/ 332

Age-Period-Cohort model (APC-cat) 157/ 332

#### No. of parameters

A has  $9(A)$  levels P has  $10(P)$  levels C=P-A has  $18(C = A + P - 1)$  levels Age-drift model has  $A + 1 = 10$  parameters Age-period model has  $A + P - 1 = 18$  parameters Age-cohort model has  $A + C - 1 = 26$  parameters Age-period-cohort model has  $A + P + C - 3 = 34$  parameters: > length( coef(m.apc) ) ; sum( !is.na(coef(m.apc)) ) [1] 35 [1] 34

The missing parameter is because of the identifiability problem. Age-Period-Cohort model (APC-cat) 158/ 332

#### Test for effects

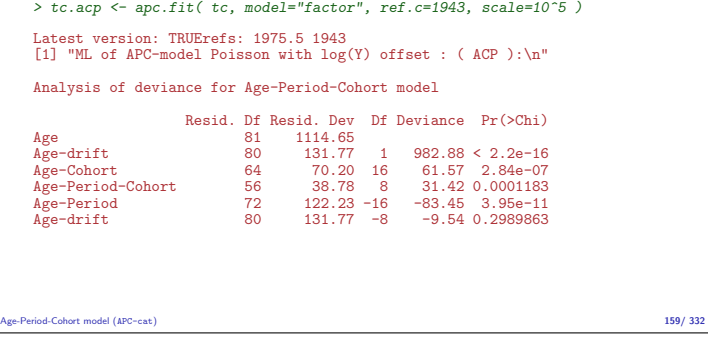

#### How to choose a parametrization

- $\triangleright$  Standard approach: Put extremes of periods or cohorts to  $0$ , and choose a reference for the other.
- $\triangleright$  Clayton & Schifflers: only 2nd order differences are invariants:

 $\alpha_{i-1} - 2\alpha_i + \alpha_{i+1}$ 

Implemented in Epi via the contrast type contr.2nd (later).

 $\blacktriangleright$  Holford: Extract linear effects by regression:

 $\lambda(a, p) = \hat{\alpha}_a + = \tilde{\alpha}_a + \hat{\mu}_a + \hat{\delta}_a a +$  $\hat{\beta}_p$  +  $\tilde{\beta}_p$  +  $\hat{\mu}_p$  +  $\hat{\delta}_p p$  +  $\hat{\gamma}_c \qquad \quad \tilde{\gamma}_c \; + \; \hat{\mu}_c \; + \; \hat{\delta}_c c$ 

Age-Period-Cohort model (APC-cat) 160/ 332

#### **Assumptions**

Assumptions are needed to do this, e.g.:

- $\triangleright$  Age is the major time scale
- $\triangleright$  Cohort is the secondary time scale (the major secular trend)
- $\rightarrow$   $c_0$  is the reference cohort
- Period is the residual time scale:  $0$  on average,  $0$  slope
- $\blacktriangleright$  ... constraining first and last period parameter to 0 is a crude way of obtaining this.

Age-Period-Cohort model (APC-cat) 161/ 332

#### Relocating effects between A, P and C

Period effect, 0 on average, slope is 0: a regression of  $\beta_n$  on  $p$ :

$$
g(p) = \tilde{\beta}_p = \beta_p - \hat{\mu}_p - \hat{\delta}_p p
$$

Cohort effect, absorbing all time-trend  $(\delta_p p = \delta_p(a+c))$  and risk relative to  $c_0$ :

$$
h(c) = \gamma_c - \gamma_{c_0} + \hat{\delta}_p(c - c_0)
$$

The rest is the age-effect:

$$
f(a) = \alpha_a + \hat{\mu}_p + \hat{\delta}_p a + \hat{\delta}_p c_0 + \gamma_{c_0}
$$

Age-Period-Cohort model (APC-cat) 162/ 332

# How it all adds up:

$$
\lambda(a, p) = \hat{\alpha}_a + \hat{\beta}_p + \hat{\gamma}_c
$$
  
=  $\hat{\alpha}_a + \gamma_{c_0} + \hat{\mu}_p + \hat{\delta}_p(a + c_0) + \hat{\beta}_p - \hat{\mu}_p - \hat{\delta}_p(a + c) + \hat{\gamma}_c - \gamma_{c_0} + \hat{\delta}_p(c - c_0)$ 

Only the regression on period is needed! (For this model. . . )

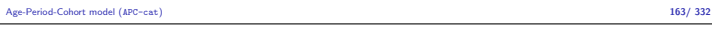

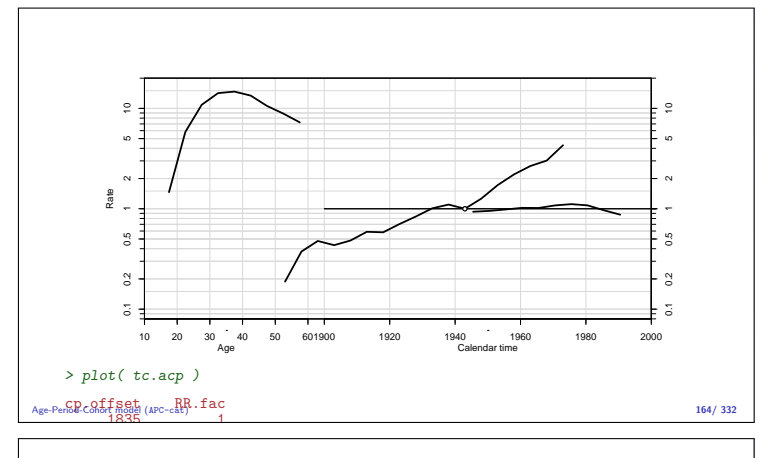

#### Customize the frame for nicer plot of parameter estimates:

> par( mar=c(3,4,0.1,4), mgp=c(3,1,0)/1.6, las=1 )<br>
> apc.frame( a.lab=c(2,4,6)\*10,<br>
+ a.tic=1:6\*10,<br>
+ cp.lab=1900+0:4\*20, + cp.tic=1890+0:10\*10,<br>+ r.lab=c(c(1,2,55,c(1,2)\*10),<br>+ r.ref=5)<br>+ rr.ref=5)<br>> matshade( tc.acp\$Age[,1], tc.acp\$Age[,-1], lwd=2)<br>> pc.matshade( tc.acp\$Per[,1], tc.acp\$Per[,-1], lwd=2)<br>> pc.matshade( tc.acp\$Per[,1], tc.acp\$

Age-Period-Cohort model (APC-cat) 165/ 332

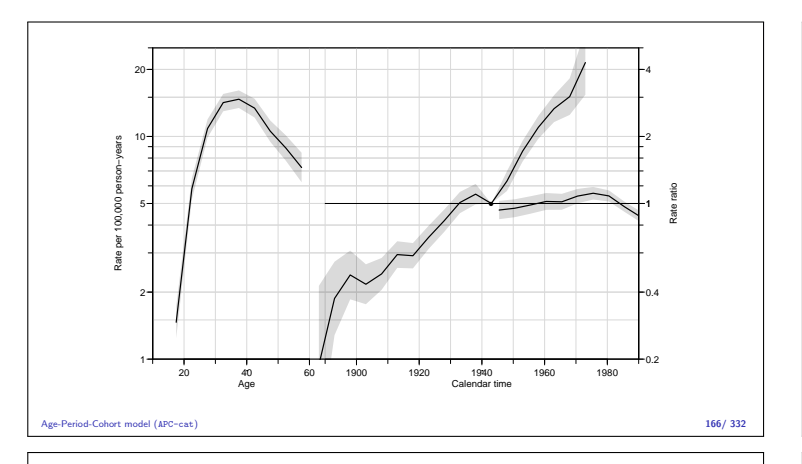

#### A simple practical approach

First fit the age-cohort model, with cohort  $c_0$  as reference and get estimates  $\hat{\alpha}_a$  and  $\hat{\gamma}_c$ :

$$
\log[\lambda(a, p)] = \hat{\alpha}_a + \hat{\gamma}_c
$$

 $\triangleright$  Then consider the full APC-model with age and cohort effects constrained to be as estimated from the AC-model:

$$
\log[\lambda(a, p)] = \hat{\alpha}_a + \hat{\gamma}_c + \beta_p
$$

Age-Period-Cohort model (APC-cat) 167/ 332

 $\triangleright$  The residual period effect can be estimated if we note that for the number of cases we have:

log(expected cases) =  $\log[\hat{\lambda}(a, p) Y] = \hat{\alpha}_a + \hat{\gamma}_c + \log(Y) + \beta_p$ "known"

- $\blacktriangleright$  This is analogous to the expression for a Poisson model in general,
- ... but now is the offset not just  $\log(Y)$  but  $\hat{\alpha}_a + \hat{\gamma}_c + \log(Y)$ , the log of the fitted values from the age-cohort model.
- $\triangleright$   $\beta_p$ s are estimated in a Poisson model with this as offset.
- $\triangleright$  Advantage: We get the standard errors for free.
- Age-Period-Cohort model (APC-cat) 168/ 332

Customize the frame for nicer plot of parameter estimates:

```
> par( mar=c(3,4,0.1,4), mgp=c(3,1,0)/1.6, las=1 )<br>
> apc.frame(a.lab=c(2,4,6)*10,<br>
+ a.ic=1:6*10,<br>
+ cp.lab=1900+0:4*20,<br>
+ cp.tic=1890+0:10*10,<br>
+ cr.ide=c(c(1,2,5),c(1,2)*10),<br>
+ r.ide=c(c(1,2,5),c(1,2)*10),<br>
+ r.ief=5
```
Age-Period-Cohort model (APC-cat) 169/ 332

Latest version: TRUErefs: 1975.5 1943 [1] "Sequential modelling Poisson with log(Y) offset : ( AC-P ):\n" Analysis of deviance for Age-Period-Cohort model Resid. Df Resid. Dev Df Deviance Pr(>Chi) Age<br>Age-drift Age-drift 80 111.77 1 982.88 < 2.2e-16<br>Age-Cohort 64 70.20 16 11.77 1 982.88 < 2.2e-16<br>Are-Period-Cohort 56 38.78 8 31.42 0.0001183 Age-Cohort 64 70.20 16 61.57 2.84e-07 Age-Period-Cohort 56 38.78 8 31.42 0.0001183 Age-Period 72 122.23 -16 -83.45 3.95e-11 Age-Period Concrete 122.23 -16 -83.45 3.95e-11<br>Age-drift 80 131.77 -8 -9.54 0.2989863 > # > matshade( tc.ac.p\$Age[,1], tc.ac.p\$Age[,-1], lwd=2, alpha=0.2, lty='22', len{<br>> pc.matshade( tc.ac.p\$Per[,1], tc.ac.p\$Per[,-1], lwd=2, alpha=0.2, lty='22', len{<br>> pc.matshade( tc.ac.p\$Coh[,1], tc.ac.p\$Coh[,-1], lwd=2 Age-Period-Cohort model (APC-cat) 170/ 332 20 4

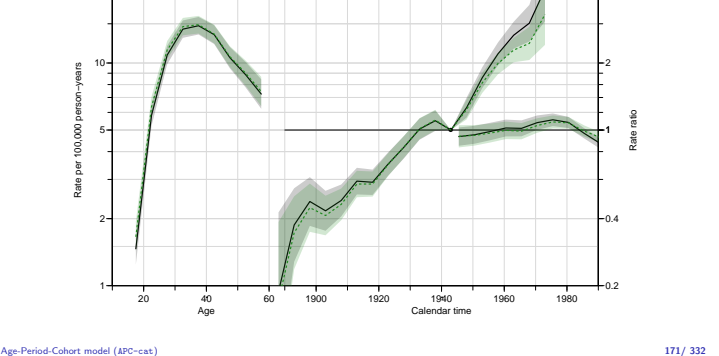

# Age at entry Age-Duration-Diagnosis

#### Bendix Carstensen

Statistical Analysis in the Lexis Diagram: Age-Period-Cohort models — and some cousins European Doctoral School of Demography, Odense,April 2019

http://BendixCarstensen/APC/EDSD-2019 Age-at-entry

#### Age at entry (diagnosis) as covariate

- $t$ : time since entry (duration)
- e: age at entry
- $a = e + t$ : current age (age at follow-up)
- Duration as basic time-scale; linear effect of age at entry:

 $log(\lambda(a, t)) = f(t) + \beta e = (f(t) - \beta t) + \beta a$ 

Immaterial whether  $a$  or  $e$  is used as (log)-linear covariate as long as  $t$  is in the model.

Age at entry Age-Duration-Diagnosis (Age-at-entry) 172/ 332

#### Non-linear effects of time-scales

Arbitrary effects of the three variables  $t$ ,  $a$  and  $e$ :  $\Rightarrow$  genuine extension of the model.

 $\log(\lambda(a,t)) = f(t) + g(a) + h(e)$ 

Three quantities can be arbitrarily moved between the three functions:  $\tilde{f}(t)=f(a)-\mu_a-\mu_e+\gamma t$ 

 $\tilde{q}(a)=q(p)+\mu_a$   $-\gamma a$  $\tilde{h}(e)=h(c)$  + $\mu_a+\gamma e$ 

Age-Duration-Diagnosis (Age-at-entry) 173/ 332

because  $t - a + e = 0$ . This is the age-period-cohort modeling problem again. Age at entry

#### "Controlling for age"

- is not a well defined statement:
	- $\triangleright$  Mostly it means that age at entry is included in the model.
	- $\triangleright$  But ideally one would check whether there were non-linear effects of age at entry and current age.
	- $\blacktriangleright$  This would require modeling of multiple timescales.
	- $\triangleright$  Which is best accomplished by splitting follow up and using Poisson models, with time scales as covariates.

Age at entry Age-Duration-Diagnosis (Age-at-entry) 174/ 332

# Tabulation in the Lexis diagram

#### Bendix Carstensen

Statistical Analysis in the Lexis Diagram: Age-Period-Cohort models — and some cousins European Doctoral School of Demography, Odense,April 2019

http://BendixCarstensen/APC/EDSD-2019 Lexis-tab

# Tabulation of register data

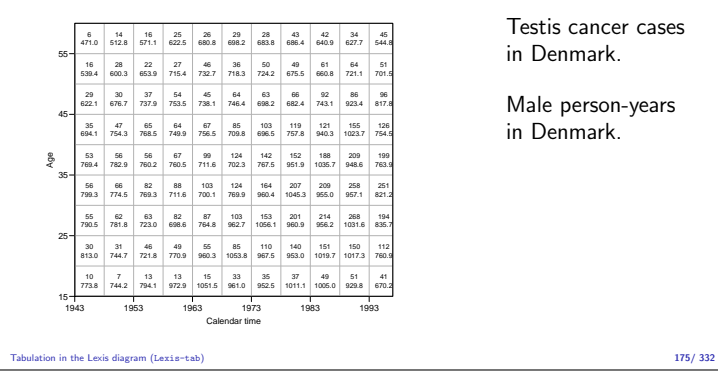

Testis cancer cases in Denmark.

Male person-years in Denmark.

Tabulation of register data

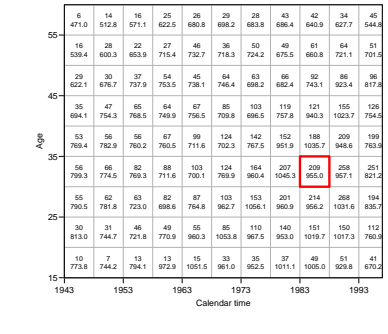

Testis cancer cases in Denmark.

Male person-years in Denmark.

Tabulation in the Lexis diagram (Lexis-tab) 176/ 332

## Tabulation of register data

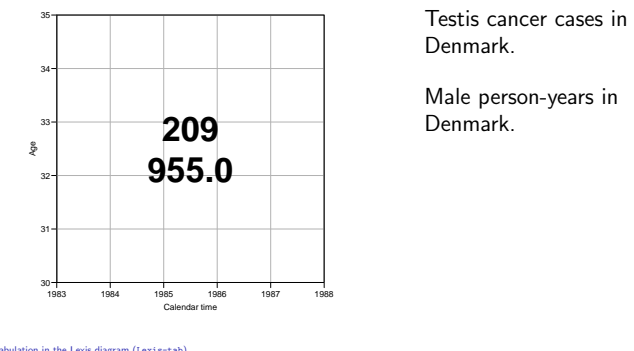

Denmark.

Male person-years in Denmark.

Tabulation in the Lexis diagram (Lexis-tab) 177/ 332

## Tabulation of register data

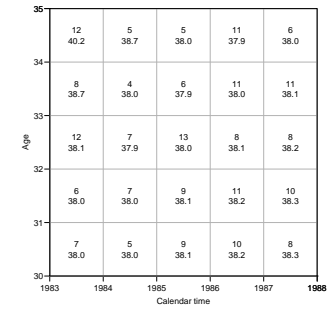

Testis cancer cases in Denmark.

Male person-years in Denmark.

Tabulation in the Lexis diagram (Lexis-tab) 178/ 332

# Tabulation of register data

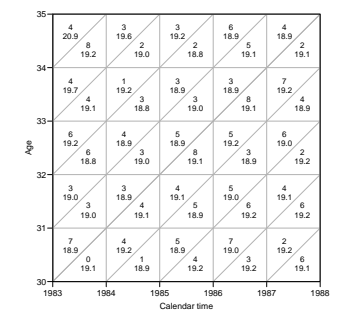

Testis cancer cases in Denmark.

Male person-years in Denmark.

Subdivision by year of birth (cohort).

Tabulation in the Lexis diagram (Lexis-tab) 179/ 332

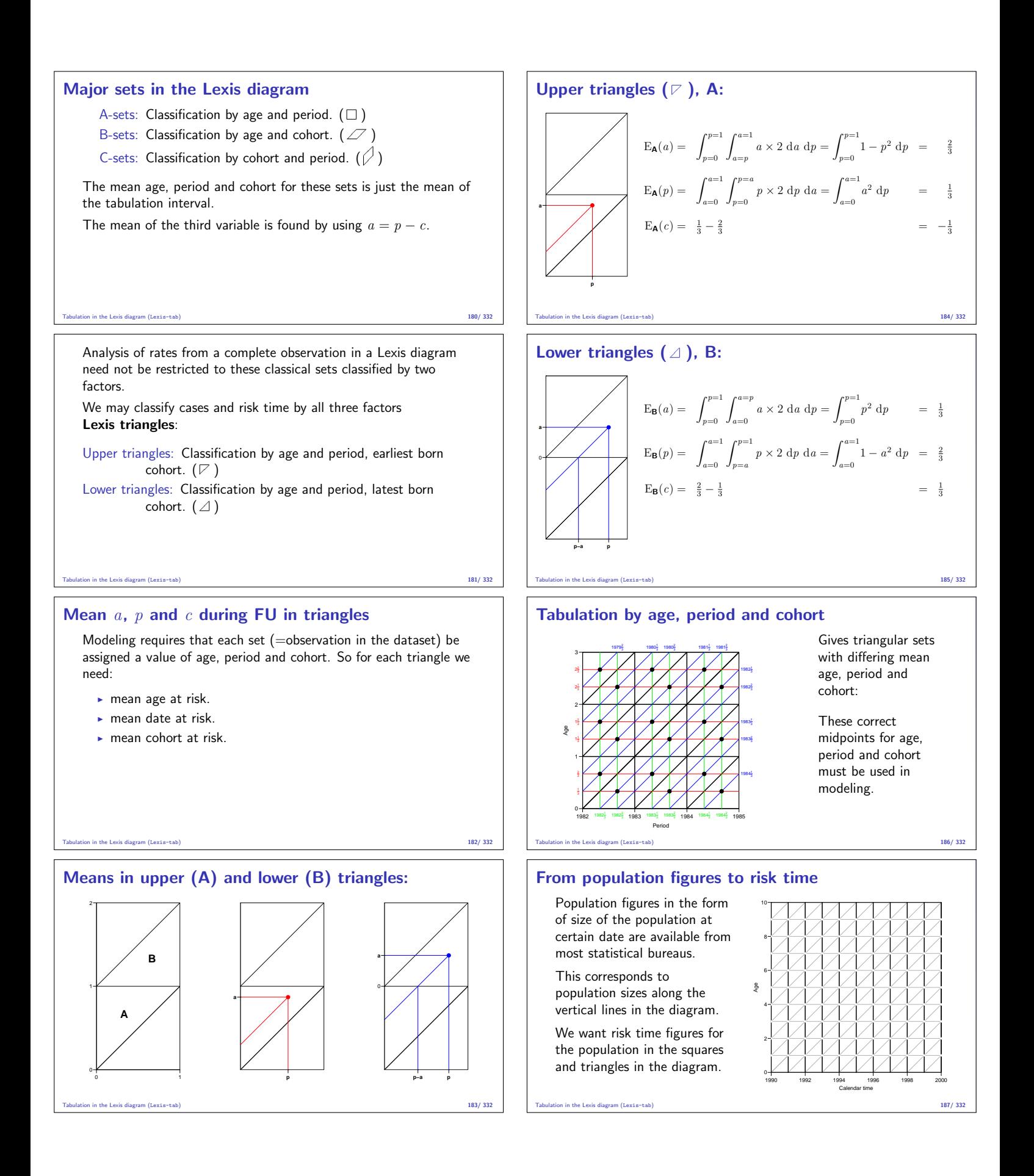

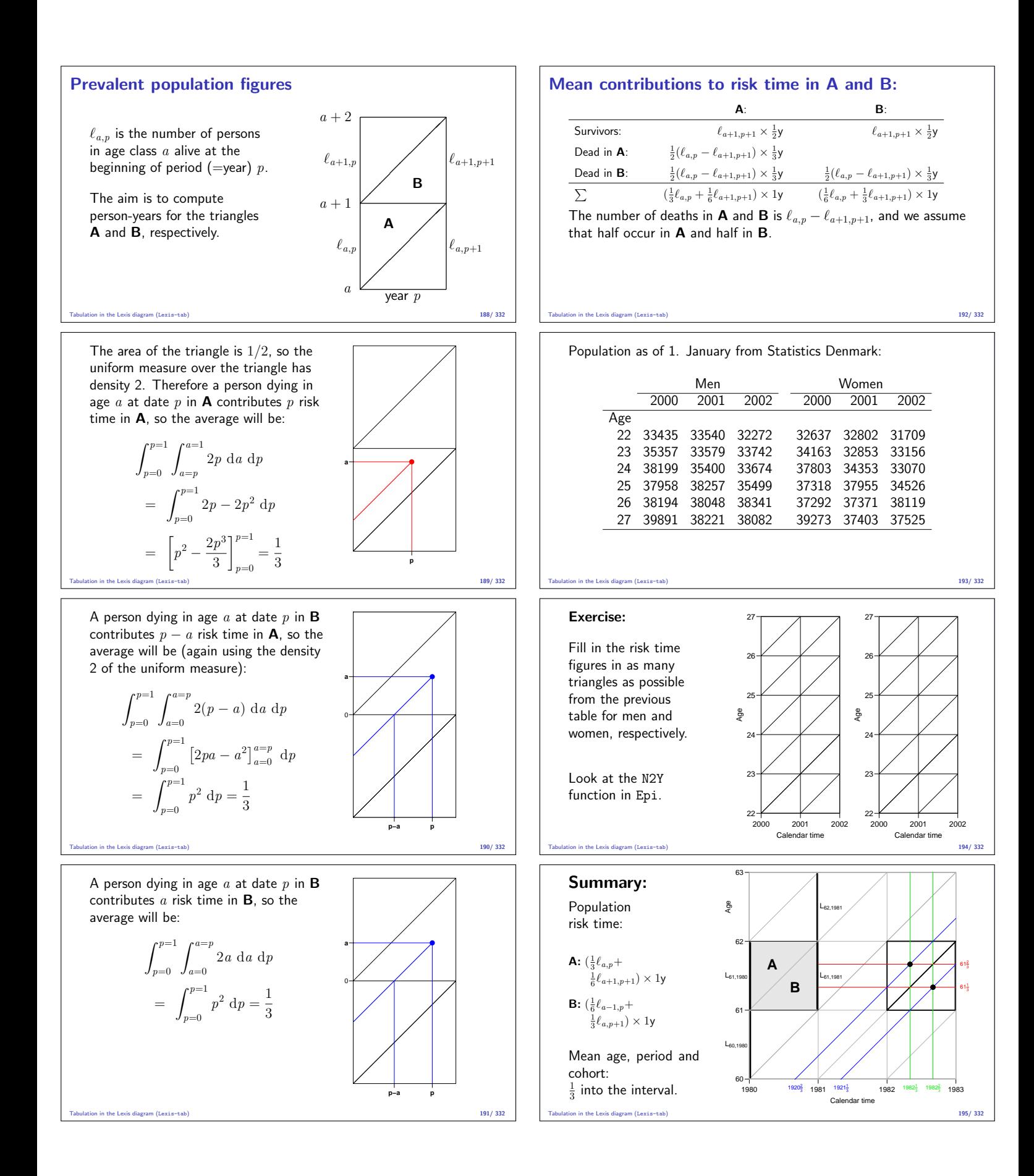

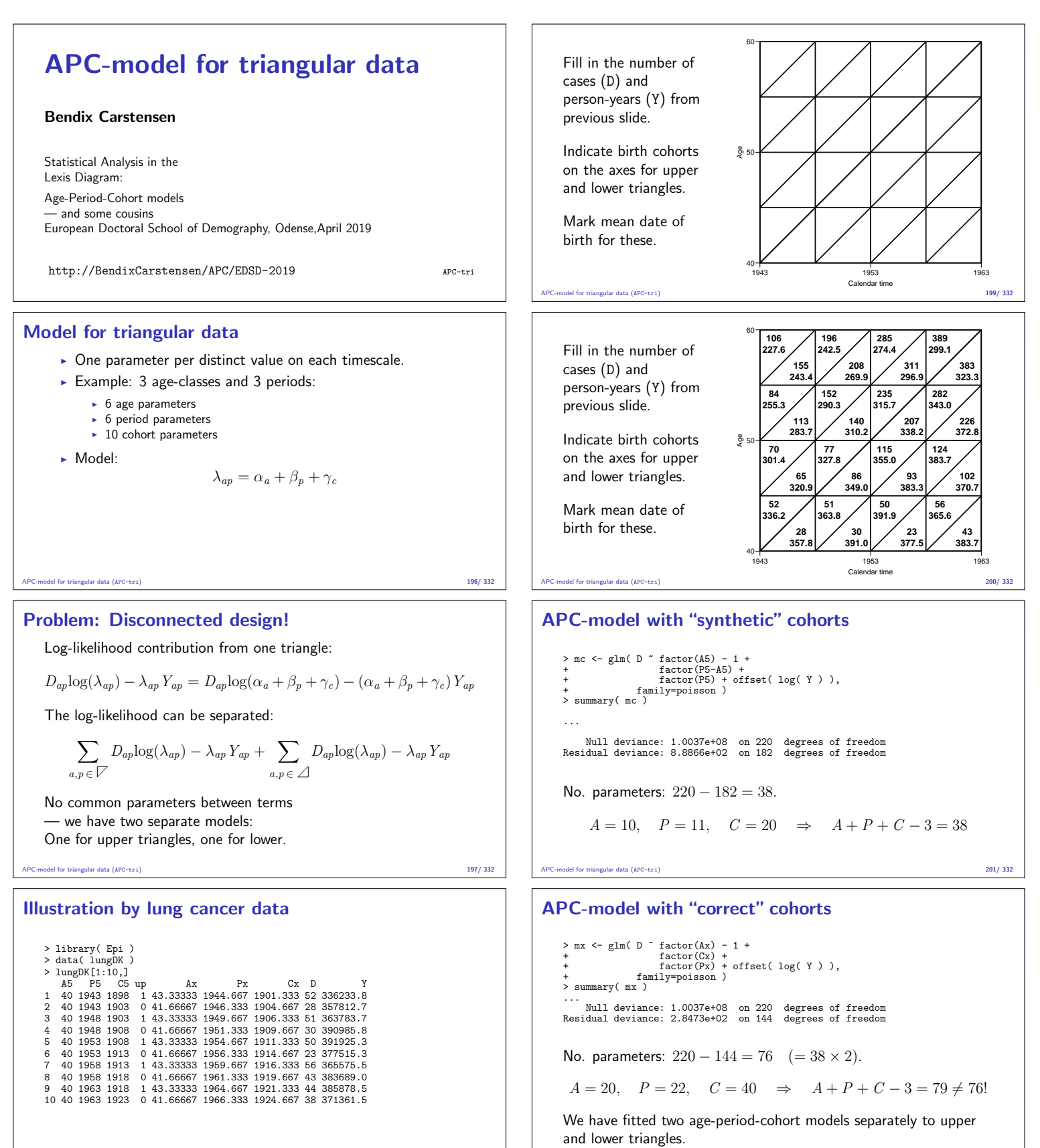

APC-model for triangular data (APC-tri) 198/ 332

APC-model for triangular data (APC-tri) 202/ 332

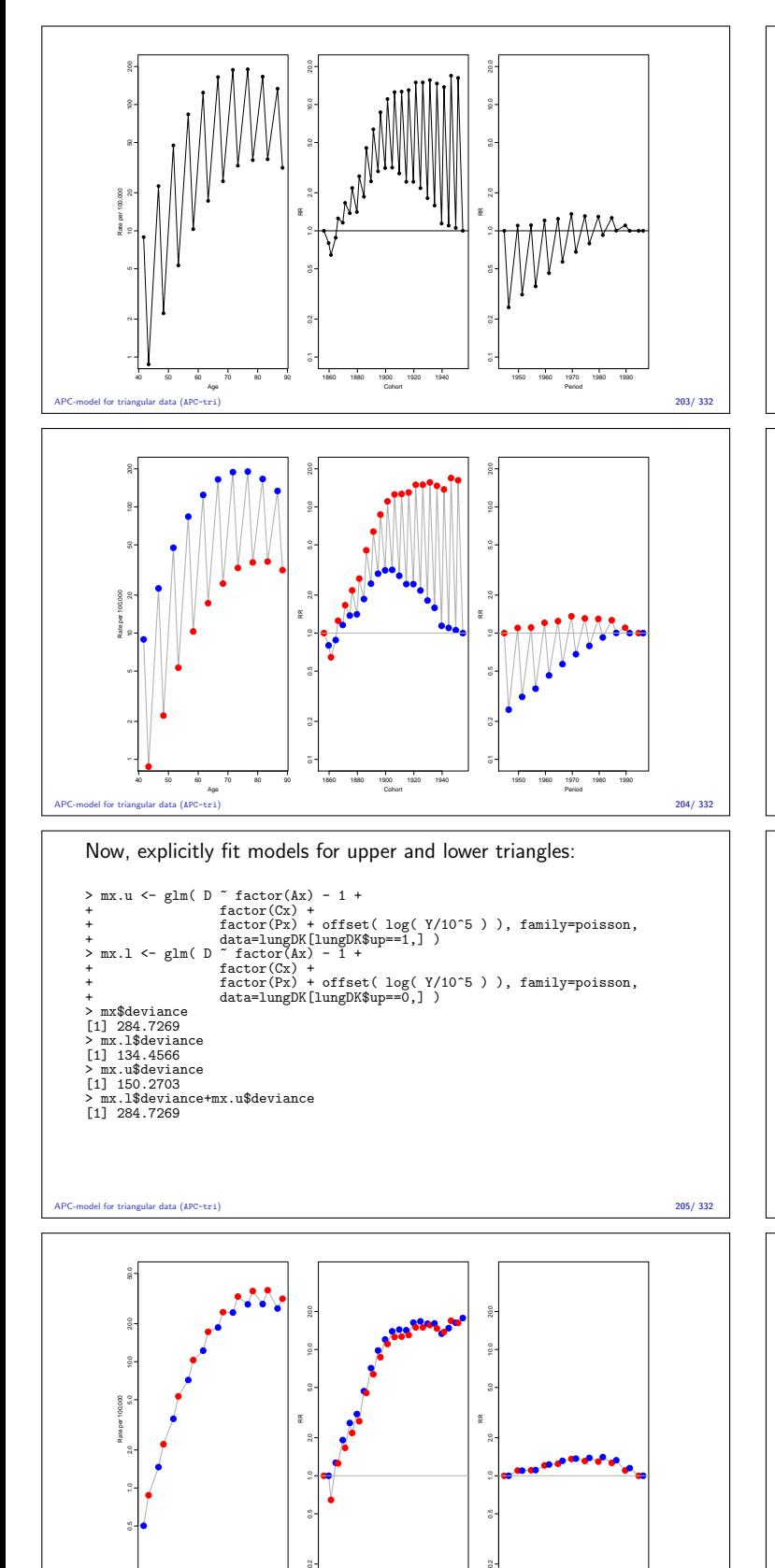

40 50 60 70 80 90

1860 1880 1900 1920 1940

APC-model for triangular data (APC-tri) 206/ 332

RR

●● ● ●● ● ● ● ● ● ● ●● ●

Cohor

● ● ● ● ● ● ● ● ● ● ● ● ● ● ● ● ●

●● ●● ●● ●● ●● ●● ●● ●

● ●● ●● ●●

RR

1950 1960 1970 1980 1990

Period

Rate per 100,000

●

●●●

Age

#### Modeling for Lexis triangles

- $\triangleright$  Modeling by factors not possible
- $\blacktriangleright$  Two separate models that cannot be fitted together
- $\triangleright$  We are not using the quantitative values of age, period and cohort.
- $\triangleright$  Solution: parametric models using the quantitative nature of a, p and  $c = p - a$ .
- $\blacktriangleright$  ... so we need to handle smooth parametric functions.

#### APC-model for triangular data (APC-tri) 207/ 332

# Non-linear effects

#### Bendix Carstensen

Statistical Analysis in the Lexis Diagram: Age-Period-Cohort models — and some cousins European Doctoral School of Demography, Odense,April 2019

http://BendixCarstensen/APC/EDSD-2019 crv-mod

#### Testis cancer

Testis cancer in Denmark:

> library( Epi ) > data( testisDK ) > str( testisDK ) 'data.frame': 4860 obs. of 4 variables:<br>\$ A: num 0 1 2 3 4 5 6 7 8 9 ...<br>\$ P: num 1943 1943 1943 1943 1943 ...<br>\$ D: num 131 0 1 0 0 0 0 0 0...<br>\$ Y: num 39650 36943 34588 33267 32614 ... > head( testisDK ) A P D Y 1 0 1943 1 39649.50 2 1 1943 1 36942.83 3 2 1943 0 34588.33 4 3 1943 1 33267.00 5 4 1943 0 32614.00 6 5 1943 0 32020.33

## Cases, PY and rates

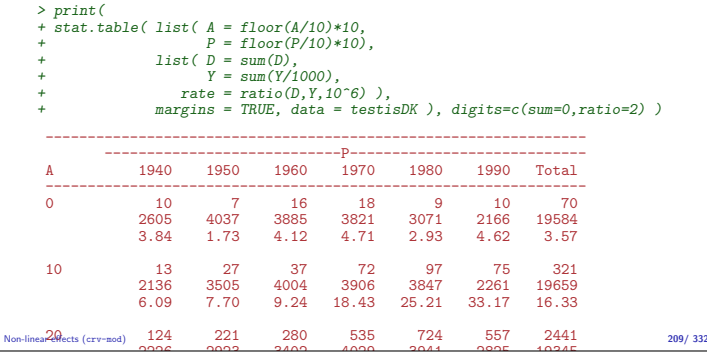

Non-linear effects (crv-mod) 208/ 332

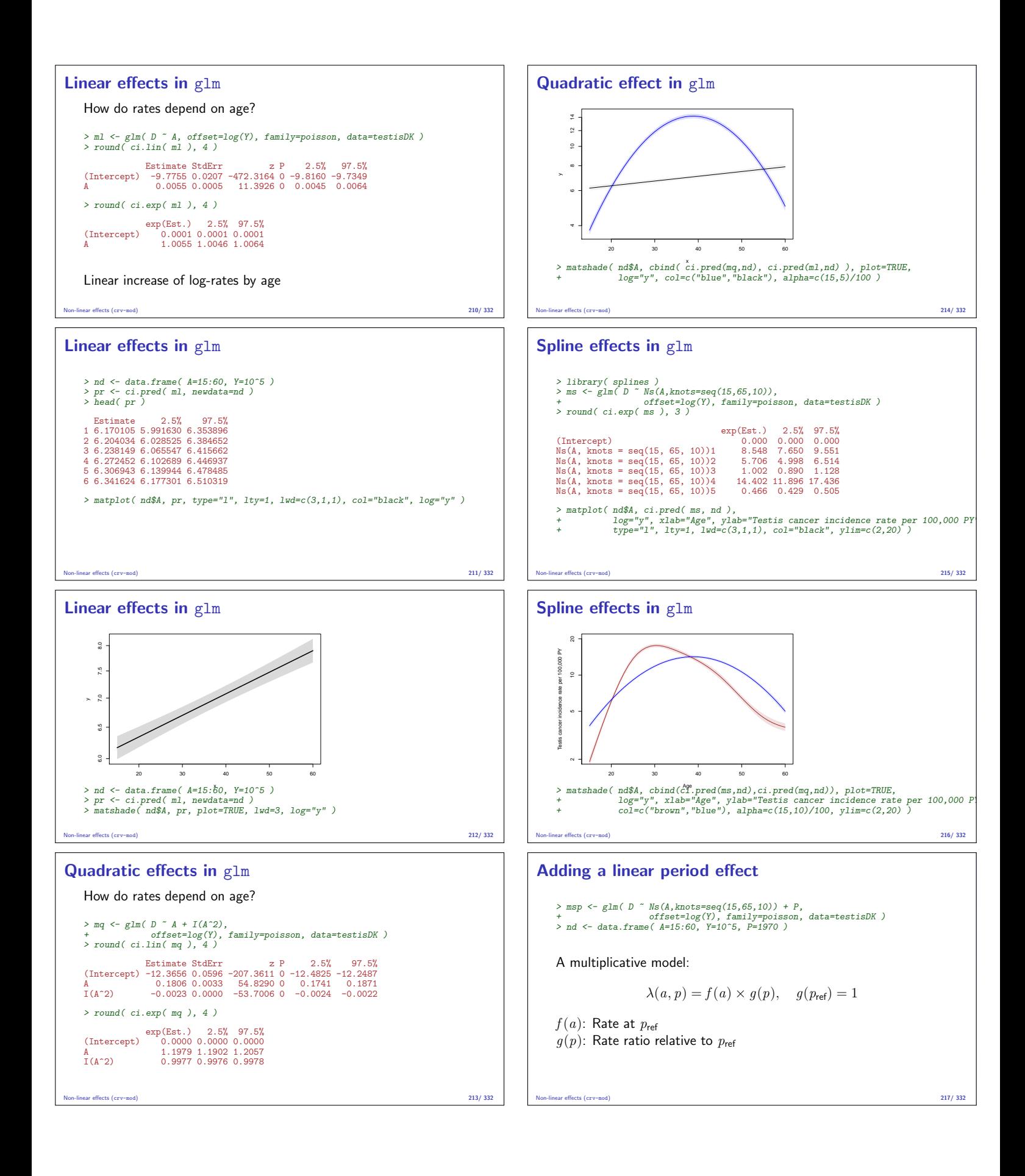

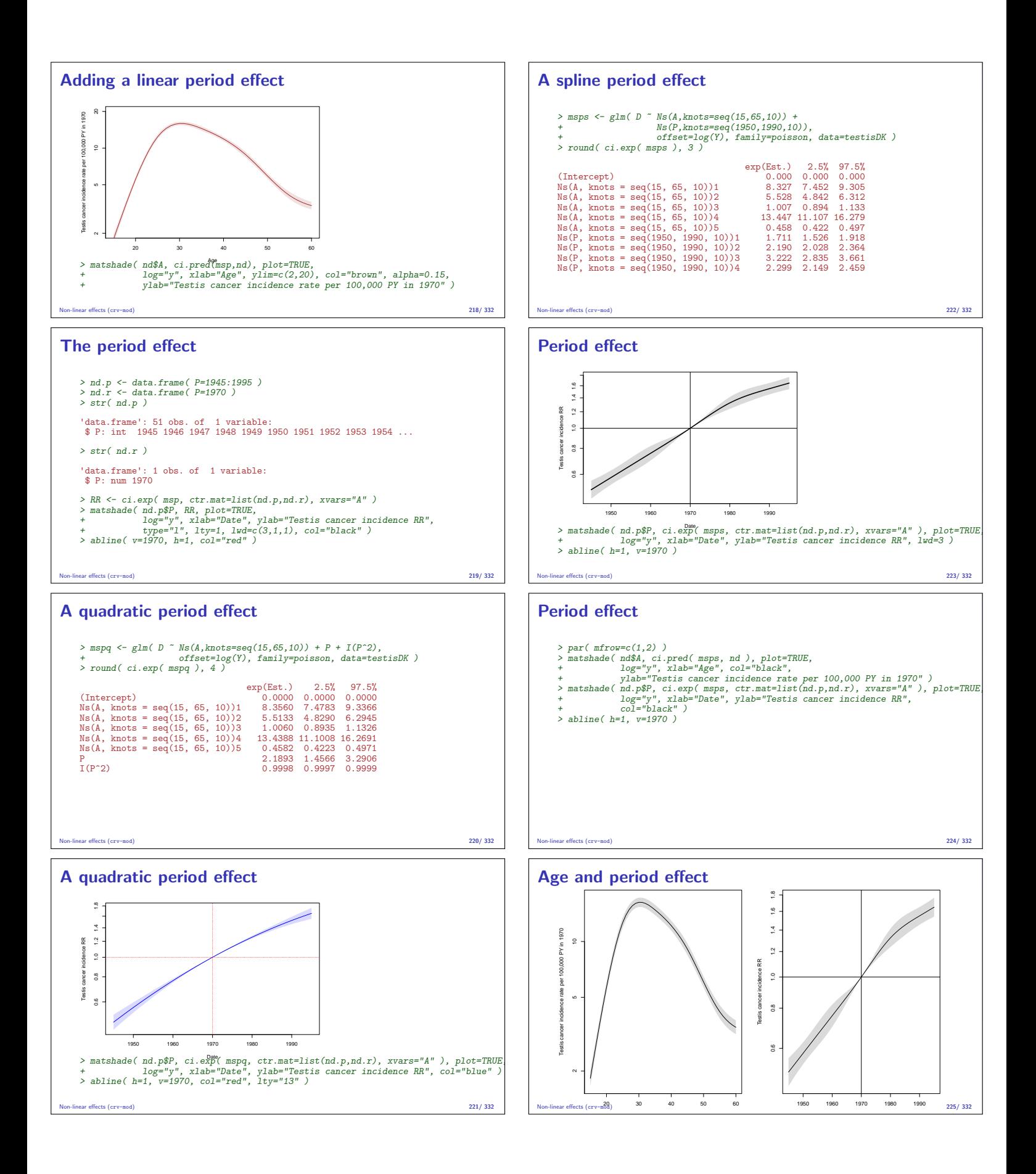

#### Age and period effect with ci.exp

- In rate models there is always one term with the rate dimension. Usually age
- $\triangleright$  But it must refer to specific reference values for all other variables (in this case only P).
- For the "other" variables, report the RR relative to the reference point.
- $\triangleright$  Only parameters relevant for the variable (P) actually used in the calculation.
- $\triangleright$  We are computing the difference between two predictions.
- $\triangleright$  as well as the confidence intervals for it.

Non-linear effects (crv-mod) 226/ 332

# APC-model: Parametrization

#### Bendix Carstensen

Statistical Analysis in the Lexis Diagram: Age-Period-Cohort models — and some cousins European Doctoral School of Demography, Odense,April 2019

http://BendixCarstensen/APC/EDSD-2019 APC-par

#### What's the problem?

- $\triangleright$  One parameter is assigned to each distinct value of the timescales, the scale of the variables is not used.
- $\blacktriangleright$  The solution is to "tie together" the points on the scales together with smooth functions of the mean age, period and cohort with three functions:

 $\lambda_{ap} = f(a) + g(p) + h(c)$ 

 $\triangleright$  The practical problem is how to choose a reasonable parametrization of these functions, and how to get estimates.

APC-model: Parametrization (APC-par) 227/ 332

#### The identifiability problem still exists:

$$
c = p - a \quad \Leftrightarrow \quad p - a - c = 0
$$

$$
\lambda_{ap} = f(a) + g(p) + h(c)
$$
  
=  $f(a) + g(p) + h(c) + \gamma(p - a - c)$   
=  $f(a) - \mu_a$  -  $\gamma a$  +  
 $g(p) + \mu_a + \mu_c + \gamma p$  +  
 $h(c)$  -  $\mu_c$  -  $\gamma c$ 

A decision on parametrization is needed. ... it must be external to the model.

APC-model: Parametrization (APC-par) 228/ 332

Smooth functions

$$
\log(\lambda(a, p)) = f(a) + g(p) + h(c)
$$

Possible choices for non-linear parametric functions describing the effect of the three quantitative variables:

- $\triangleright$  Polynomials / fractional polynomials.
- $\blacktriangleright$  Linear / quadratic / cubic splines.
- $\triangleright$  Natural splines.

All of these contain the linear effect as special case.

APC-model: Parametrization (APC-par) 229/ 332

#### Parametrization of effects

There are still three "free" parameters:

$$
\tilde{f}(a) = f(a) - \mu_a - \gamma a
$$
  
\n
$$
\tilde{g}(p) = g(p) + \mu_a + \mu_c + \gamma p
$$
  
\n
$$
\tilde{h}(c) = h(c) - \mu_c - \gamma c
$$

Any set of 3 numbers,  $\mu_a$ ,  $\mu_c$  and  $\gamma$  will produce effects with the same sum:

$$
\tilde{f}(a) + \tilde{g}(p) + \tilde{h}(c) = f(a) + g(p) + h(c)
$$

The problem is to choose  $\mu_a$ ,  $\mu_c$  and  $\gamma$  according to some criterion for the functions. APC-model: Parametrization (APC-par) 230/ 332

#### Parametrization principle

- 1. The age-function should be interpretable as log age-specific rates in a cohort  $c_0$  after adjustment for the period effect.
- 2. The cohort function is 0 at a reference cohort  $c_0$ , interpretable as log-RR relative to cohort  $c_0$ .
- 3. The period function is  $0$  on average with  $0$  slope, interpretable as log-RR relative to the age-cohort prediction. (residual log-RR).

This will yield cohort age-effects a.k.a. longitudinal age effects. Biologically interpretable:

— what happens during the lifespan of a cohort?

#### APC-model: Parametrization (APC-par) 231/ 332

#### Period-major parametrization

- Alternatively, the period function could be constrained to be  $0$ at a reference date,  $p_0$ .
- ► Then, age-effects at  $a_0 = p_0 c_0$  would equal the fitted rate for period  $p_0$  (and cohort  $c_0$ ), and the period effects would be residual log-RRs relative to  $p_0$ .
- ► Gives period or cross-sectional age-effects
- $\blacktriangleright$  Bureaucratically interpretable:
- what was seen at a particular date?

![](_page_31_Figure_0.jpeg)

# Parametic function

Suppose that  $g(p)$  is parametrized using the design matrix M, with the estimated parameters  $\pi$ .

Example: 2nd degree polynomial:

$$
\mathbf{M} = \begin{bmatrix} 1 & p_1 & p_1^2 \\ 1 & p_2 & p_2^2 \\ \vdots & \vdots & \vdots \\ 1 & p_n & p_n^2 \end{bmatrix} \qquad \pi = \begin{bmatrix} \pi_0 \\ \pi_1 \\ \pi_2 \end{bmatrix} \qquad g(p) = \mathbf{M}\pi
$$

 $nrow(M)$  is the no. of observations in the dataset.

ncol(M) is the no. of parameters

APC-model: Parametrization (APC-par) 235/ 332

#### Extract the trend from  $q$ :

Vectors  $x$  and  $y$  are orthogonal if the inner product is  $0$ 

$$
\mathbf{x} \perp \mathbf{y} \quad \Leftrightarrow \quad \langle \mathbf{x} | \mathbf{y} \rangle = \sum x_i y_i = 0
$$

$$
\quad \ \ \, \star\,\, \langle \tilde g(p)|1\rangle =0, \langle \tilde g(p)|p\rangle =0, \,\, \text{i.e.}\ \, \tilde g \,\, \text{is}\,\, \text{orthogonal to}\,\, [1{:}p].
$$

- **In Suppose**  $\tilde{q}(p) = \tilde{\mathbf{M}}\pi$ , then for **any** parameter vector  $\pi$ :  $\langle \tilde{\mathbf{M}} \pi | 1 \rangle = 0, \quad \langle \tilde{\mathbf{M}} \pi | p \rangle = 0 \implies \tilde{\mathbf{M}} \perp [1:p]$
- $\triangleright$  Thus we just need to be able to produce  $\tilde{M}$  from M: Projection on the orthogonal complement of span( $[1:p]$ ).
- $\triangleright$  But: orthogonality requires an inner product!

APC-model: Parametrization (APC-par) 236/ 332

#### Information about a parameter in the data

Information about log-rate  $\theta = \log(\lambda)$ :

$$
l(\theta|D, Y) = D\theta - e^{\theta} Y, \quad l'_{\theta} = D - e^{\theta} Y, \quad l''_{\theta} = -e^{\theta} Y
$$

so  $I(\hat{\theta}) = e^{\hat{\theta}} Y = \hat{\lambda} Y = D$ .

Information about sqare root of rate  $\sigma = \sqrt{\lambda}$ :

$$
l(\sigma|D, Y) = D\log(\sigma^2) - \sigma^2 Y, \quad l'_{\sigma} = (D/\sigma^2)2\sigma - 2\sigma Y = 2D/\sigma - 2\sigma
$$
  
\n
$$
l''_{\sigma} = -2D/\sigma^2 - 2Y
$$
  
\nso  $I(\hat{\sigma}) = -2D/\hat{\sigma}^2 - 2Y = -4Y$   
\n
$$
APC model: Parematication (BC-par)
$$

#### Information in the data and inner product

 $\blacktriangleright$  Inner products:

$$
\langle {\mathbf m}_j|{\mathbf m}_k\rangle = \sum_i m_{ij}m_{ik} \qquad \langle {\mathbf m}_j|{\mathbf m}_k\rangle = \sum_i m_{ij}w_im_{ik}
$$

 $\triangleright$  Weights could be chosen as:

- $\blacktriangleright w_i = Y_i$ , *i.e.* proportional to the information content for  $\sigma = \sqrt{\lambda}$ ,  $dr.$ ext $r = Y$  (the default)
- $\bullet$   $w_i = D_i$ , i.e. proportional to the information content for  $\theta = \log(\lambda)$ ,  $dr.$ extr ∈ c $(D, T)$
- $\blacktriangleright w_i = Y_i^2/D_i$ , *i.e.* proportional to the information content for  $\lambda$ ,
- $dr.$ extr  $\in$  c(L, R)
- $\blacktriangleright w_i = 1$ , the "usual" inner product implicitly used in most of the literature — any other (character) value for dr.extr.

APC-model: Parametrization (APC-par) 240/ 332

![](_page_32_Figure_0.jpeg)

![](_page_33_Figure_0.jpeg)

![](_page_34_Figure_0.jpeg)

![](_page_35_Figure_0.jpeg)

![](_page_35_Figure_1.jpeg)

## Lee-Carter with ilc

- $\triangleright$  The lca.rh function fits the model using maximum likeliood (proportional scaling)
- $\triangleright$  Fits the more general model and submodels of it:

 $log(\lambda(a, p)) = f(a) + b(a) \times k(p) + c(a)m(p - a)$ 

- Age interaction with between age and both period and/or cohort (=period-age)
- It is also an extension of the APC-model; if If  $b(a) = 1$  and  $c(a) = 1$  it's the APC-model.
- $\Rightarrow$  suffers from the same identifiability problem

Lee-Carter model (LeeCarter) 266/ 332

## Lee-Carter with ilc I

```
> library( ilc )
> ilc.lcM <- lca.rh( mrt(lcM), model="lc", interpolate=TRUE, verbose=FALSE )
     Original sample: Mortality data for Denmark
Series: Male
Years: 1943 - 2003
Ages: 39 - 89
     Applied sample: Mortality data for Denmark (Corrected: interpolate)
Series: Male
Years: 1943 - 2003
Ages: 39 - 89
     Fitting model: [ LC = a(x)+b1(x) * k(t) ]<br>- with poisson error structure and with deaths as weights -
     Iterations finished in: 34 steps
    > plot( ilc.lcM )
Lee-Carter model (LeeCarter) 267/ 332
```
![](_page_35_Figure_13.jpeg)

#### Lee-Carter with Epi

log

- $\triangleright$  LCa. fit fits the Lee-Carter model using natural splines for the quantitative effects of age and time.
- $\triangleright$  Normalizes effects to a reference age and period.
- $\triangleright$  The algoritm alternately fits a main age and period effects and the age-interaction effect.

$$
log(\lambda(a, p)) = f(a) + b(a) \times k(p) + c(a) \times m(p - a)
$$
  

$$
log(\lambda(a, p)) = f(a) + b(a) \times k(p) + c(a) \times m(p - a)
$$

```
Lee-Carter model (LeeCarter) 269/ 332
Lee-Carter with Epi I
     > library( Epi )
> Mlc <- subset( lung, sex==1 & A>39 )
> LCa.Mlc <- LCa.fit( Mlc, a.ref=60, p.ref=1980 )
     LCa.fit convergence in 8 iterations, deviance: 8548.443 on 6084 d.f.
     > LC<sub>2</sub> M<sub>lc</sub>
     APa: Lee-Carter model with natural splines:
log(Rate) = ax(Age) + pi(Age)kp(Per)
with 6, 5 and 5 parameters respectively.
Deviance: 8548.443 on 6084 d.f.
     > plot( LCa.Mlc, rnam="Lung cancer incidence per 1000 PY" )
```
![](_page_35_Figure_20.jpeg)

![](_page_36_Figure_0.jpeg)

![](_page_36_Figure_1.jpeg)

Lee-Carter model (LeeCarter) 274/ 332

# Lee-Carter models and APC models

**APaC** 

 $\blacktriangleright$  The classical Lee-Carter model is an extension of the Age-Period model with an interaction

**APC 7778.1**

 **7631.8 APCa 7613.3 APaCa 7588.8**

- $\triangleright$  The Age-Period-Cohort model is an extension of the Age-Period model with an interaction
- $\triangleright$  Replacing period with cohort gives another type of Lee-Carter model
- $\triangleright$  The logical step is to consider all 9 models that comes from cross-classification of how the interaction term  $b(a)$ 
	- Inear effect  $(b(a) = 0)$
	- $\triangleright$  Non-linear effect  $(b(a) = 1)$
	- $\blacktriangleright$  Multiplicative interaction with age ( $b(a)$  unconstrained)

Lee-Carter model (LeeCarter) 275/ 332

![](_page_36_Figure_12.jpeg)

# APC-models for several datasets

#### Bendix Carstensen

Statistical Analysis in the Lexis Diagram: Age-Period-Cohort models — and some cousins European Doctoral School of Demography, Odense,April 2019

http://BendixCarstensen/APC/EDSD-2019 APC2

#### Two APC-models

 $\triangleright$  APC-models for two sets of rates (men/women, say)

$$
\log(\lambda_i(a, p)) = f_i(a) + g_i(p) + h_i(p - a), \quad i = 1, 2
$$

<sup>I</sup> Rate-ratio also an APC-model:

$$
log(RR(a, p)) = log(\lambda_1(a, p)) - log(\lambda_2(a, p))
$$
  
=  $(f_1(a) - f_2(a)) + (g_1(p) - g_2(p))$   
+  $(h_1(p - a) - h_2(p - a))$   
=  $f_{RR}(a) + g_{RR}(p) + h_{RR}(p - a)$ 

 $\triangleright$  Model the two sets of rates separately and reporte the ratio effects as any other APC-model.

APC-models for several datasets (APC2) 277/ 332

 $\triangleright$  Note; not all constraints carry over to RR

# Two sets of data I

Example: Testis cancer in Denmark, Seminoma and non-Seminoma cases.

```
> th <- read.table( "../data/testis-hist.txt", header=TRUE ) > str( th )
 'data.frame': 29160 obs. of 9 variables:
$ a : int 0 0 0 0 0 0 1 1 1 1 ...
$ p : int 1943 1943 1943 1943 1943 1943 1943 1943 1943 1943 ...
$ c : int 1942 1942 1942 1943 1943 1943 1941 1941 1941 1942 ...
$ y : num 18853 18853 18853 20796 20796 ...
$ age : num 0.667 0.667 0.667 0.333 0.333 ...
$ diag : num 1943 1943 1943 1944 1944 ...
   $ birth: num 1943 1943 1943 1943 1943 ...
$ hist : int 1 2 3 1 2 3 1 2 3 1 ...
$ d : int 0 1 0 0 0 0 0 0 0 0 ...
```
APC-models for several datasets (APC2) 278/ 332

![](_page_37_Figure_0.jpeg)

![](_page_38_Picture_0.jpeg)

![](_page_39_Picture_0.jpeg)

![](_page_40_Figure_0.jpeg)

![](_page_41_Figure_0.jpeg)

![](_page_41_Figure_1.jpeg)

# Predicting future rates

#### Bendix Carstensen

Statistical Analysis in the Lexis Diagram: Age-Period-Cohort models — and some cousins European Doctoral School of Demography, Odense,April 2019

http://BendixCarstensen/APC/EDSD-2019 predict

# Prediction of future rates

Model:

 $log(\lambda(a, p)) = f(a) + g(p) + h(c)$ 

- $\triangleright$  Why not just extend the estimated functions into the future?
- $\triangleright$  Natural splines lend themselves easily to this [?]
- $\blacktriangleright$  The parametrization curse  $-$  the model as stated is not uniquely parametrized.
- $\triangleright$  Predictions from the model must be invariant under reparametrization.

Predicting future rates (predict) 311/ 332

#### Identifiability

Predictions based in the three functions  $(f(a), g(p))$  and  $h(c)$  must give the same prediction also for the reparametrized version:

$$
\log(\lambda(a, p)) = \tilde{f}(a) + \tilde{g}(p) + \tilde{h}(c)
$$

$$
= (f(a) - \gamma a) +
$$

$$
(g(p) + \gamma p) +
$$

$$
(h(c) - \gamma c)
$$

A prediction based on the parametrization  $(f(a), g(p), h(c))$  must give the same predictions as one based on  $\big(\widetilde{f}(a),\widetilde{g}(p),\tilde{h}(c)\big)$ 

Predicting future rates (predict) 312/ 332

# Parametrization invariance

Prediction of the future course of q and  $h$  must preserve addition of a linear term in the argument:

> $\text{pred}(g(p) + \gamma p) = \text{pred}(g(p)) + \gamma p$  $\text{pred}(h(c) - \gamma c) = \text{pred}(h(c)) - \gamma c$

- If this is met, the predictions made will not depend on the parametrizatioin chosen.
- $\blacktriangleright$  If one of the conditions does not hold, the prediction wil depend on the parametrization chosen.
- Any linear combination of (known) function values of  $g(p)$  and  $h(c)$  will work.

Predicting future rates (predict) 313/ 332

## Identifiability

- Any linear combination of function values of  $g(p)$  and  $h(c)$  will work.
- $\triangleright$  Coefficients in the linear combinations used for g and h must be the same; otherwise the prediction will depend on the specific parametrization.
- $\triangleright$  What works best in reality is difficult to say: depends on the subject matter.

![](_page_41_Figure_30.jpeg)

![](_page_42_Figure_0.jpeg)

![](_page_43_Figure_0.jpeg)

![](_page_44_Figure_0.jpeg)

![](_page_44_Picture_131.jpeg)